# **Thmtools Users' Guide**

Dr. Ulrich M. Schwarz – ulmi@absatzen.de<sup>∗</sup>

2011/06/02 v61

### **Abstract**

The thmtools bundle is a collection of packages that is designed to provide an easier interface to theorems, and to facilitate some more advanced tasks.

If you are a first-time user and you don't think your requirements are out of the ordinary, browse the examples in [chapter 1.](#page-1-0) If you're here because the other packages you've tried so far just can't do what you want, take inspiration from [chapter 2.](#page-8-0) If you're a repeat customer, you're most likely to be interested in the refence section in [chapter 3.](#page-11-0)

### **Contents**

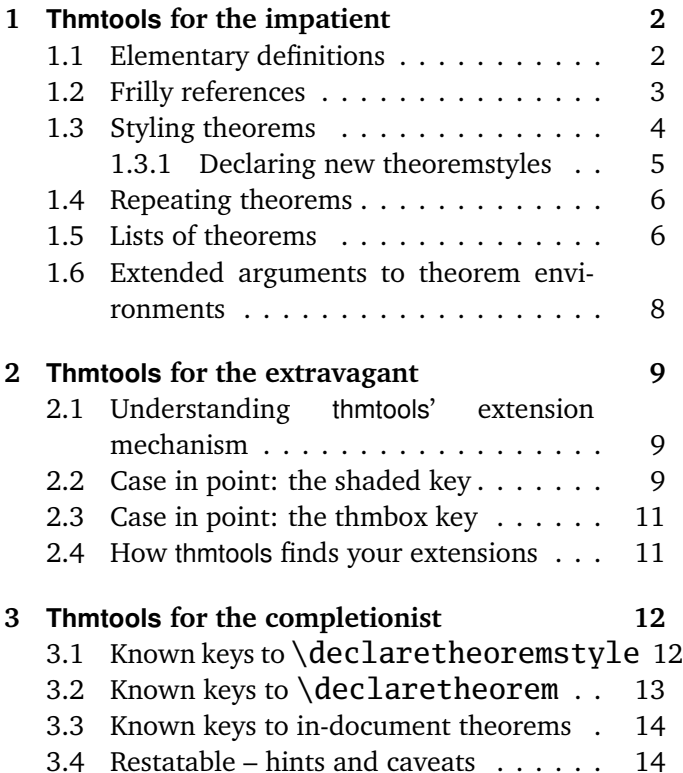

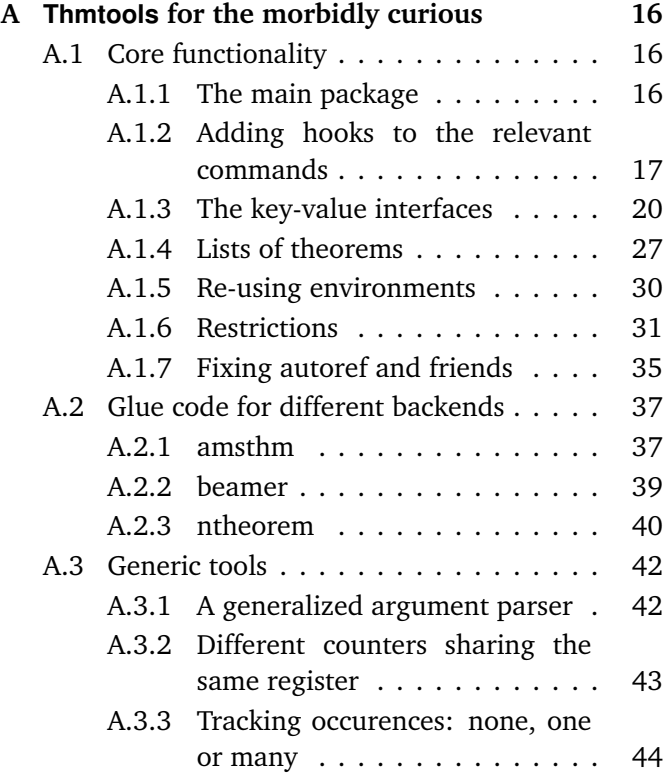

<sup>∗</sup>who would like to thank the users for testing, encouragement, feature requests, and bug reports. In particular, Denis Bitouzé prompted further improvement when thmtools got stuck in a "good enough for me" slump.

### <span id="page-1-0"></span>**1 Thmtools for the impatient**

#### **How to use this document**

This guide consists mostly of examples and their output, sometimes with a few additional remarks. Since theorems are defined in the preamble and used in the document, the snippets are two-fold:

```
% Preamble code looks like this.
\usepackage{amsthm}
\usepackage{thmtools}
\declaretheorem{theorem}
% Document code looks like this.
\begin{theorem}[Euclid]
 \label{thm:euclid}%
 For every prime $p$, there is a prime $p'>p$.
 In particular, the list of primes,
 \begin{equation}\label{eq:1}
   2,3,5,7,\dots
 \end{equation}
 is infinite.
\end{theorem}
                                                          Theorem 1 (Euclid). For every prime p,
                                                          there is a prime p' > p. In particular, the
                                                          list of primes,
                                                                       2, 3, 5, 7, \ldots (1.1)
                                                          is infinite.
```
Note that in all cases, you will need a *backend* to provide the command \newtheorem with the usual behaviour. The ET<sub>E</sub>X kernel has a built-in backend which cannot do very much; the most common backends these days are the amsthm and ntheorem packages. Throughout this document, we'll use amsthm, and some of the features won't work with ntheorem.

### <span id="page-1-1"></span>**1.1 Elementary definitions**

\end{theoremS}

As you have seen above, the new command to define theorems is \declaretheorem, which in its most basic form just takes the name of the environment. All other options can be set through a key-val interface:

```
\usepackage{amsthm}
\usepackage{thmtools}
\declaretheorem[numberwithin=section]{theoremS}
\begin{theoremS}[Euclid]
  For every prime $p$, there is a prime $p'>p$.
  In particular, there are infinitely many primes.
```
<span id="page-1-4"></span>**TheoremS 1.1.1** (Euclid)**.** *For every prime p, there is a prime*  $p' > p$ *. In particular, there are infinitely many primes.*

<span id="page-1-3"></span><span id="page-1-2"></span>The result looks like this:

Instead of "numberwithin=", you can also use "parent=" and "within=". They're all the same, use the one you find easiest to remember.

Note the example above looks somewhat bad: sometimes, the name of the environment, with the first letter uppercased, is not a good choice for the theorem's title.

```
\usepackage{amsthm}
\usepackage{thmtools}
\declaretheorem[name=\"Ubung]{exercise}
\begin{exercise}
  Prove Euclid's Theorem.
\end{exercise}
```
<span id="page-1-5"></span>**Übung 1.** *Prove Euclid's Theorem.*

To save you from having to look up the name of the key every time, you can also use "title=" and "heading=" instead of "name="; they do exactly the same and hopefully one of these will be easy to remember for you. Of course, you do not have to follow the abominal practice of numbering theorems, lemmas, etc., separately:

#### \usepackage{amsthm} \usepackage{thmtools} \declaretheorem[sibling=theorem]{lemma}

<span id="page-2-1"></span>**Lemma 2.** *For every prime p, there is a prime*  $p' > p$ *. In particular, there are infinitely many primes.*

\begin{lemma} For every prime \$p\$, there is a prime \$p'>p\$. In particular, there are infinitely many primes. \end{lemma}

Again, instead of "sibling=", you can also use "numberlike=" and "sharecounter=". Some theorems have a fixed name and are not supposed to get a number. To this end, amsthm provides \newtheorem\*, which is accessible through thmtools:

```
\usepackage{amsthm}
\usepackage{thmtools}
\declaretheorem[numbered=no,
  name=Euclid's Prime Theorem]{euclid}
\begin{euclid}
  For every prime $p$, there is a prime $p'>p$.
  In particular, there are infinitely many primes.
\end{euclid}
```
<span id="page-2-5"></span><span id="page-2-4"></span><span id="page-2-3"></span><span id="page-2-2"></span>**Euclid's Prime Theorem.** *For every prime p, there is a prime*  $p' > p$ *. In particular, there are infinitely many primes.*

As a somewhat odd frill, you can turn off the number if there's only one instance of the kind in the document. This might happen when you split and join your papers into short conference versions and longer journal papers and tech reports. Note that this doesn't combine well with the sibling key: how do you count like somebody who suddenly doesn't count anymore? Also, it takes an extra ETEX run to settle.

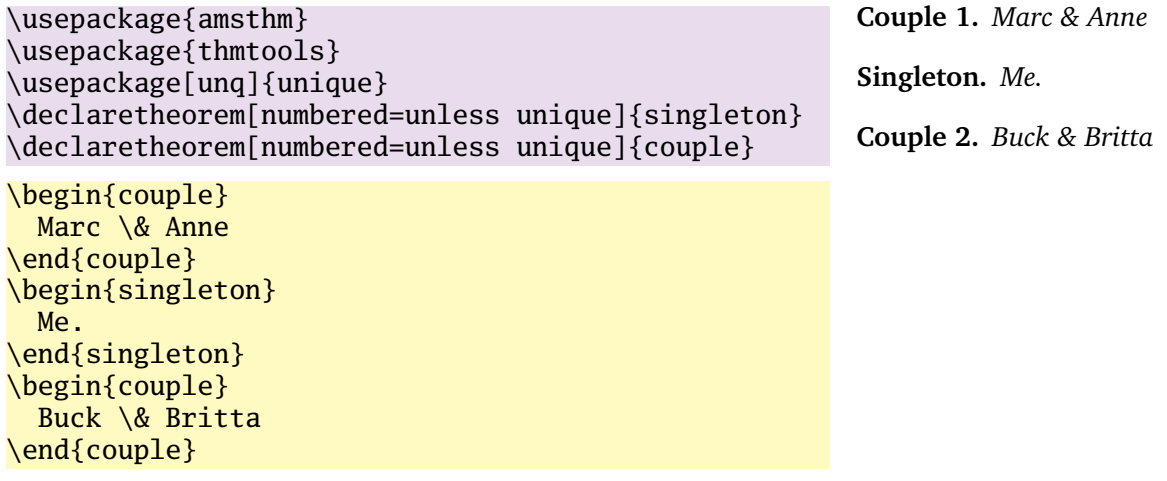

### <span id="page-2-0"></span>**1.2 Frilly references**

In case you didn't know, you should: hyperref, nameref and cleveref offer ways of "automagically" knowing that \label{foo} was inside a theorem, so that a reference adds the string "Theorem". This is all done for you, but there's one catch: you have to tell thmtools what the name to add is. By default, it will use the title of the theorem, in particular, it will be uppercased. (This happens to match the guidelines of all publishers I have encountered.) But there is an alternate spelling available, denoted by a capital letter, and in any case, if you use cleveref, you should give two values separated by a comma, because it will generate plural forms if you reference many theorems in one \cite.

```
\usepackage{amsthm, thmtools}
\usepackage{
 nameref,%\nameref
 hyperref,%\autoref
  % n.b. \Autoref is defined by thmtools
  cleveref,% \cref
  % n.b. cleveref after! hyperref
}
\declaretheorem[name=Theorem,
 refname={theorem,theorems},
 Refname={Theorem,Theorems}]{callmeal}
\begin{callmeal}[Simon]\label{simon}
  One
\end{callmeal}
\begin{callmeal}\label{garfunkel}
  and another, and together,
  \autoref{simon}, ''\nameref{simon}'',
  and \cref{garfunkel} are referred
  to as \cref{simon,garfunkel}.
  \Cref{simon,garfunkel}, if you are at
  the beginning of a sentence.
\end{callmeal}
```
<span id="page-3-1"></span>**Theorem 1** (Simon)**.** *One*

<span id="page-3-2"></span>**Theorem 2.** *and another, and together, [theorem 1,](#page-3-1) ["Simon"](#page-3-1), and theorem [2](#page-3-2) are referred to as theorems [1](#page-3-1) and [2.](#page-3-2) Theorems [1](#page-3-1) and [2,](#page-3-2) if you are at the beginning of a sentence.*

### <span id="page-3-0"></span>**1.3 Styling theorems**

The major backends provide a command \theoremstyle to switch between looks of theorems. This is handled as follows:

\usepackage{amsthm} \usepackage{thmtools} \declaretheorem[style=remark]{remark} \declaretheorem{Theorem}

```
\begin{Theorem}
  This is a theorem.
\end{Theorem}
\begin{remark}
  Note how it still retains the default style, 'plain'.
\end{remark}
```
Thmtools also supports the shadethm and thmbox packages:

```
\usepackage{amsthm}
\usepackage{thmtools}
\usepackage[dvipsnames]{xcolor}
\declaretheorem[shaded={bgcolor=Lavender,
  textwidth=12em}]{BoxI}
\declaretheorem[shaded={rulecolor=Lavender,
 rulewidth=2pt, bgcolor={rgb}{1,1,1}}]{BoxII}
\begin{BoxI}[Euclid]
  For every prime $p$, there is a prime $p'>p$.
  In particular, there are infinitely many primes.
\end{BoxI}
\begin{BoxII}[Euclid]
  For every prime $p$, there is a prime $p'>p$.
  In particular, there are infinitely many primes.
\end{BoxII}
```
<span id="page-3-5"></span>**BoxI 1.** *For every prime p, there is a prime*  $p' > p$ *. In particular, there are infinitely many primes.*

<span id="page-3-6"></span>**BoxII 1.** *For every prime p, there is a prime*  $p' > p$ . In particular, there are in*finitely many primes.*

<span id="page-3-3"></span>**Theorem 1.** *This is a theorem.*

<span id="page-3-4"></span>*Remark* 1*.* Note how it still retains the default style, 'plain'.

As you can see, the color parameters can take two forms: it's either the name of a color that is al-

ready defined, without curly braces, or it can start with a curly brace, in which case it is assumed that \definecolor{colorname}〈what you said〉 will be valid LATEX code. In our case, we use the rbg model to manually specify white. (Shadethm's default value is some sort of gray.)

For the thmbox package, use the thmbox key:

```
\usepackage{amsthm}
\usepackage{thmtools}
\declaretheorem[thmbox=L]{boxtheorem L}
\declaretheorem[thmbox=M]{boxtheorem M}
\declaretheorem[thmbox=S]{boxtheorem S}
\begin{boxtheorem L}[Euclid]
  For every prime $p$, there is a prime $p'>p$.
  In particular, there are infinitely many primes.
\end{boxtheorem L}
\begin{boxtheorem M}[Euclid]
  For every prime $p$, there is a prime $p'>p$.
  In particular, there are infinitely many primes.
\end{boxtheorem M}
\begin{boxtheorem S}[Euclid]
  For every prime $p$, there is a prime $p'>p$.
  In particular, there are infinitely many primes.
\end{boxtheorem S}
```
<span id="page-4-1"></span>**Boxtheorem L 1 (***Euclid***)**

For every prime *p*, there is a prime  $p'$  >  $p$ . In particular, there are infinitely many primes.

### <span id="page-4-2"></span>**Boxtheorem M 1 (***Euclid***)**

For every prime *p*, there is a prime  $p'$  >  $p$ . In particular, there are infinitely many primes.

### <span id="page-4-3"></span>**Boxtheorem S 1 (***Euclid***)**

For every prime *p*, there is a prime  $p' > p$ . In particular, there are infinitely many primes.

Note that for both thmbox and shaded keys, it's quite possible they will not cooperate with a style key you give at the same time.

### <span id="page-4-0"></span>**1.3.1 Declaring new theoremstyles**

Thmtools also offers a new command to define new theoremstyles. It is partly a frontend to the \newtheoremstyle command of amsthm or ntheorem, but it offers (more or less successfully) the settings of both to either. So we are talking about the same things, consider the sketch in [Figure 1.1.](#page-5-2) To get a result like that, you would use something like

```
\declaretheoremstvle[
  spaceabove=6pt, spacebelow=6pt,
 headfont=\normalfont\bfseries,
 notefont=\mdseries, notebraces={(}{)},
  bodyfont=\normalfont,
 postheadspace=1em,
  qed=\qedsymbol
]{mystyle}
\declaretheorem[style=mystyle]{styledtheorem}
```

```
\begin{styledtheorem}[Euclid]
  For every prime $p$\dots
\end{styledtheorem}
```
<span id="page-4-4"></span>**Styledtheorem 1** (Euclid)**.** For every prime *p*. . .  $\Box$ 

Again, the defaults are reasonable and you don't have to give values for everything.

There is one important thing you cannot see in this example: there are more keys you can pass to \declaretheoremstyle: if thmtools cannot figure out at all what to do with it, it will pass it on to the \declaretheorem commands that use that style. For example, you may use the boxed and shaded keys here.

To change the order in which title, number and note appear, there is a key headformat. Currently, the values "margin" and "swapnumber" are supported. The daring may also try to give a macro here that uses the commands \NUMBER, \NAME and \NOTE. You cannot circumvent the fact that headpunct comes at the end, though, nor the fonts and braces you select with the other keys.

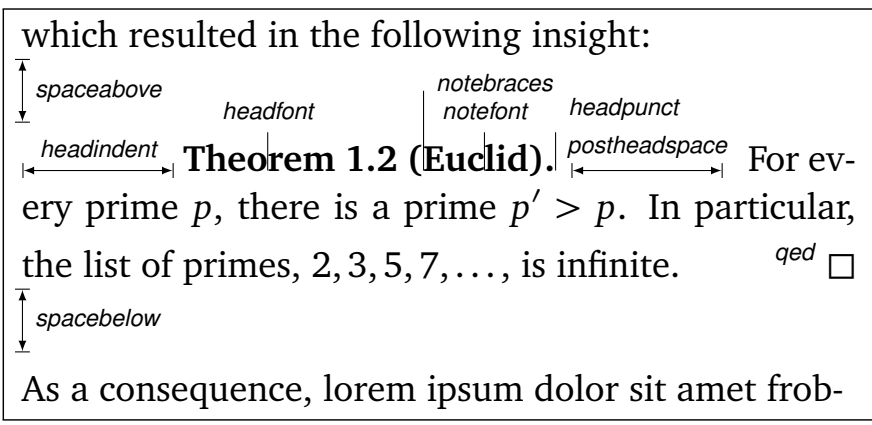

<span id="page-5-2"></span>Figure 1.1: Settable parameters of a theorem style.

### <span id="page-5-0"></span>**1.4 Repeating theorems**

Sometimes, you want to repeat a theorem you have given in full earlier, for example you either want to state your strong result in the introduction and then again in the full text, or you want to re-state a lemma in the appendix where you prove it. For example, I lied about [Theorem 1](#page-1-2) on p. [2:](#page-1-2) the true code used was

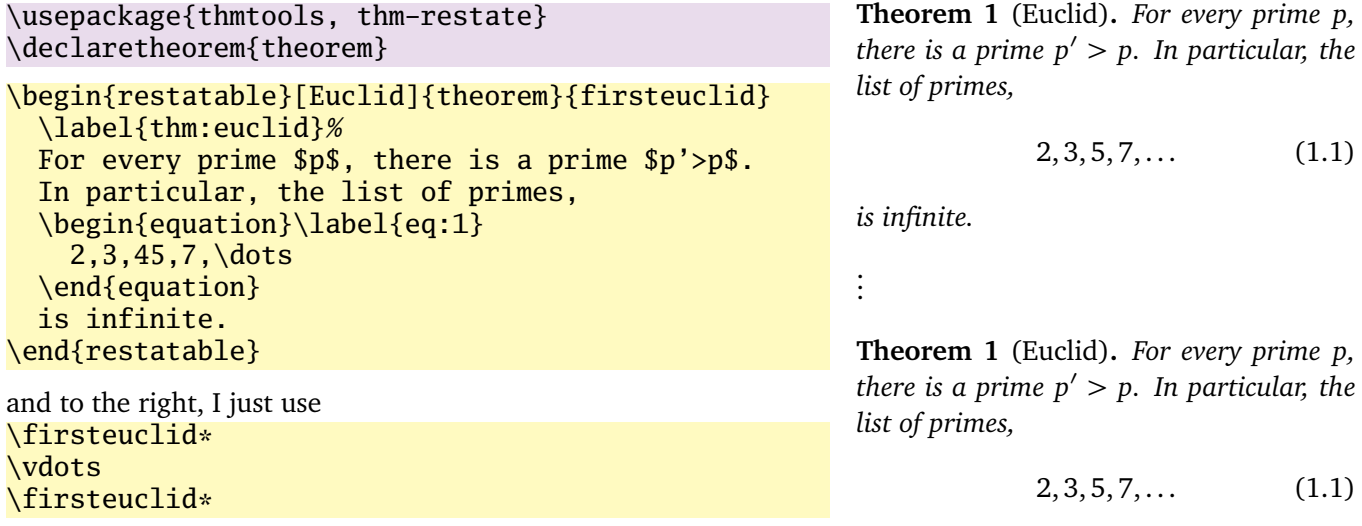

<span id="page-5-5"></span><span id="page-5-4"></span><span id="page-5-3"></span>*is infinite.*

Note that in spite of being a theorem-environment, it gets number one all over again. Also, we get equation number [\(1.1\)](#page-1-3) again. The star in \firsteuclid\* tells thmtools that it should redirect the label mechanism, so that this reference: [Theorem 1](#page-1-2) points to p. [2,](#page-1-2) where the unstarred environment is used. (You can also use a starred environment and an unstarred command, in which case the behaviour is reversed.) Also, if you use hyperref, the links will lead you to the unstarred occurence.

Just to demonstrate that we also handle more involved cases, I repeat another theorem here, but this one was numbered within its section: note we retain the section number which does not fit the current section:

\euclidii\* **TheoremS 1.1.1** (Euclid)**.** *For every prime p, there is a prime*  $p' > p$ *. In particular, there are infinitely many primes.*

### <span id="page-5-1"></span>**1.5 Lists of theorems**

To get a list of theorems with default formatting, just use \listoftheorems:

### \listoftheorems **List of Theorems**

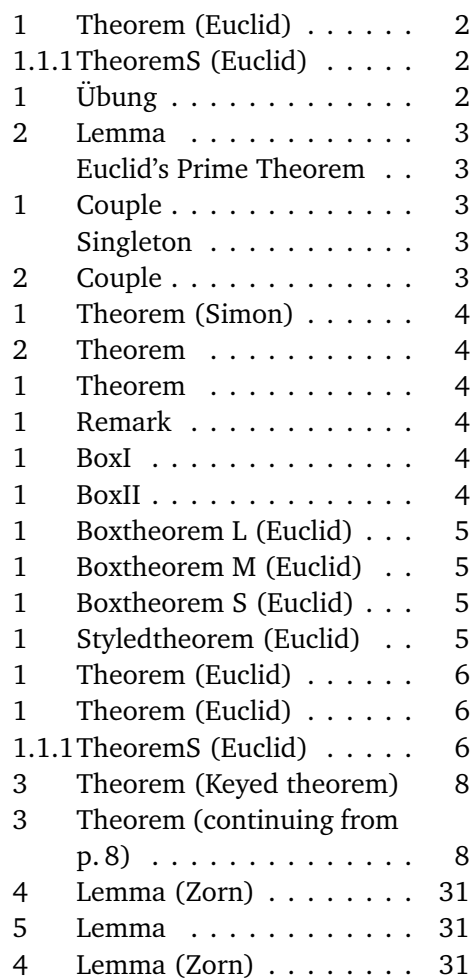

Not everything might be of the same importance, so you can filter out things by environment name:

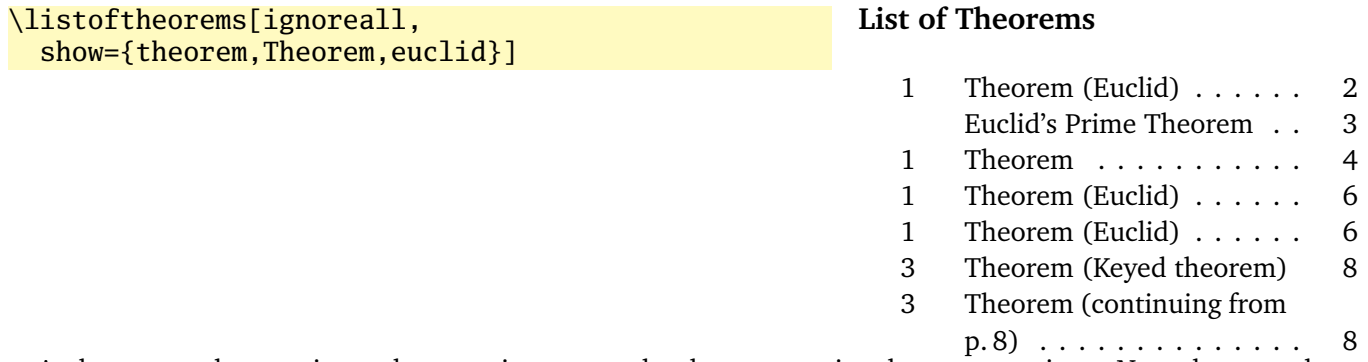

And you can also restrict to those environments that have an optional argument given. Note that two theorems disappear compared to the previous example. You could also say just "onlynamed", in which case it will apply to *all* theorem environments you have defined.

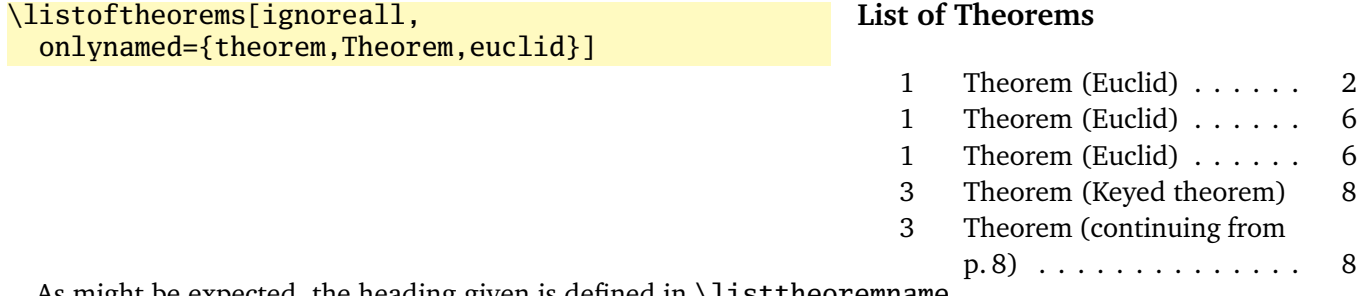

As might be expected, the heading given is defined in \listtheoremname.

### <span id="page-7-0"></span>**1.6 Extended arguments to theorem environments**

Usually, the optional argument of a theorem serves just to give a note that is shown in the theorem's head. Thmtools allows you to have a key-value list here as well. The following keys are known right now:

- **name** This is what used to be the old argument. It usually holds the name of the theorem, or a source. This key also accepts an *optional* argument, which will go into the list of theorems. Be aware that since we already are within an optional argument, you have to use an extra level of curly braces: \begin{theorem}[{name=[Short name]A long name,...}]
- **label** This will issue a \label command after the head. Not very useful, more of a demo.
- **continues** Saying continues=foo will cause the number that is given to be changed to \ref{foo}, and a text is added to the note. (The exact text is given by the macro \thmcontinues, which takes the label as its argument.)
- **restate** Saying restate=foo will hopefully work like wrapping this theorem in a restatable environment. (It probably still fails in cases that I didn't think of.) This key also accepts an optional argument: when restating, the restate key is replaced by this argument, for example, restate=[name=Boring rehash]foo will result in a different name. (Be aware that it is possible to give the same key several times, but I don't promise the results. In case of the name key, the names happen to override one another.)

```
\begin{theorem}[name=Keyed theorem,
  label=thm:key]
  This is a
 key-val theorem.
\end{theorem}
\begin{theorem}[continues=thm:key]
  And it's spread out.
\end{theorem}
```
<span id="page-7-1"></span>**Theorem 3** (Keyed theorem)**.** *This is a key-val theorem.*

<span id="page-7-2"></span>**Theorem 3** [\(continuing](#page-7-1) from p. [8\)](#page-7-1)**.** *And it's spread out.*

### <span id="page-8-0"></span>**2 Thmtools for the extravagant**

This chapter will go into detail on the slightly more technical offerings of this bundle. In particular, it will demonstrate how to use the general hooks provided to extend theorems in the way you want them to behave. Again, this is done mostly by some examples.

#### <span id="page-8-1"></span>**2.1 Understanding thmtools' extension mechanism**

Thmtools draws most of its power really only from one feature: the \newtheorem of the backend will, for example, create a theorem environment, i.e. the commands \theorem and \endtheorem. To add functionality, four places immediately suggest themselves: "immediately before" and "immediately after" those two.

There are two equivalent ways of adding code there: one is to call \addtotheorempreheadhook and its brothers and sisters ...postheadhook, ...prefoothook and ...postfoothook. All of these take an *optional* argument, the name of the environment, and the new code as a mandatory argument. The environment is optional because there is also a set of "generic" hooks added to every theorem that you define.

The other way is to use the keys preheadhook et al. in your \declaretheorem. (There is no way of accessing the generic hook in this way.)

The hooks are arranged in the following way: first the specific prehead, then the generic one. Then, the original \theorem (or whatever) will be called. Afterwards, first the specific posthead again, then the generic one. (This means that you cannot wrap the head alone in an environment this way.) At the end of the theorem, it is the other way around: first the generic, then the specific, both before and after that \endtheorem. This means you can wrap the entire theorem easily by adding to the prehead and the postfoot hooks. Note that thmtools does not look inside \theorem, so you cannot get inside the head formatting, spacing, punctuation in this way.

In many situations, adding static code will not be enough. Your code can look at \thmt@envname, \thmt@thmname and \thmt@optarg, which will contain the name of the environment, its title, and, if present, the optional argument (otherwise, it is \@empty). *However*, you should not make assumptions about the optional argument in the preheadhook: it might still be key-value, or it might already be what will be placed as a note. (This is because the key-val handling itself is added as part of the headkeys.)

#### <span id="page-8-2"></span>**2.2 Case in point: the shaded key**

Let us look at a reasonably simple example: the shaded key, which we've already seen in the first section. You'll observe that we run into a problem similar to the four-hook mess: your code may either want to modify parameters that need to be set beforehand, or it wants to modify the environment after it has been created. To hide this from the user, the code you define for the key is actually executed twice, and  $\that$  $Q$ thmt $Q$ trytwice{A}{B} will execute A on the first pass, and B on the second. Here, we want to add to the hooks, and the hooks are only there in the second pass.

Mostly, this key wraps the theorem in a shadebox environment. The parameters are set by treating the value we are given as a new key-val list, see below.

```
1 \define@key{thmdef}{shaded}[{}]{%
2 \thmt@trytwice{}{%
3 \RequirePackage{shadethm}%
4 \RequirePackage{thm-patch}%
5 \addtotheorempreheadhook[\thmt@envname]{%
6 \setlength\shadedtextwidth{\linewidth}%
7 \kvsetkeys{thmt@shade}{#1}\begin{shadebox}}%
8 \addtotheorempostfoothook[\thmt@envname]{\end{shadebox}}%
9 }%
10 }
```
The docs for shadethm say:

There are some parameters you could set the default for (try them as is, first).

- shadethmcolor The shading color of the background. See the documentation for the color package, but with a 'gray' model, I find .97 looks good out of my printer, while a darker shade like .92 is needed to make it copy well. (Black is 0, white is 1.)
- shaderulecolor The shading color of the border of the shaded box. See (i). If shadeboxrule is set to 0pt then this won't print anyway.
- shadeboxrule The width of the border around the shading. Set it to 0pt (not just 0) to make it disappear.
- shadeboxsep The length by which the shade box surrounds the text.

So, let's just define keys for all of these.

```
11\define@key{thmt@shade}{textwidth}{\setlength\shadedtextwidth{#1}}
12 \define@key{thmt@shade}{bgcolor}{\thmt@definecolor{shadethmcolor}{#1}}
13 \define@key{thmt@shade}{rulecolor}{\thmt@definecolor{shaderulecolor}{#1}}
14 \define@key{thmt@shade}{rulewidth}{\setlength\shadeboxrule{#1}}
15\define@key{thmt@shade}{margin}{\setlength\shadeboxsep{#1}}
16\define@key{thmt@shade}{padding}{\setlength\shadeboxsep{#1}}
17\define@key{thmt@shade}{leftmargin}{\setlength\shadeleftshift{#1}}
18 \define@key{thmt@shade}{rightmargin}{\setlength\shaderightshift{#1}}
```
What follows is wizardry you don't have to understand. In essence, we want to support two notions of color: one is "everything that goes after \definecolor{shadethmcolor}", such as {rgb}{0.8,0.85,1}. On the other hand, we'd also like to recognize an already defined color name such as blue.

To handle the latter case, we need to copy the definition of one color into another. The xcolor package offers \colorlet for that, for the color package, we just cross our fingers.

19 \def\thmt@colorlet#1#2{%

```
20 %\typeout{don't know how to let color '#1' be like color '#2'!}%
21 \@xa\let\csname\string\color@#1\@xa\endcsname
22 \csname\string\color@#2\endcsname
23 % this is dubious at best, we don't know what a backend does.
24 }
25 \AtBeginDocument{%
26 \ifcsname colorlet\endcsname
27 \let\thmt@colorlet\colorlet
28 \quad \text{If}29 }
```
Now comes the interesting part: we assume that a simple color name must not be in braces, and a color definition starts with an opening curly brace. (So, if \definecolor ever gets an optional arg, we are in a world of pain.)

If the second argument to \thmt@definecolor (the key) starts with a brace, then \thmt@def@color will have an empty second argument, delimited by the brace of the key. Hopefully, the key will have exactly enough arguments to satisfy \definecolor. Then, thmt@drop@relax will be executed and gobble the fallback values and the \thmt@colorlet.

If the key does not contain an opening brace,  $\t$ thmt@def@color will drop everything up to {gray}{0.5}. So, first the color gets defined to a medium gray, but then, it immediately gets overwritten with the definition corresponding to the color name.

```
30 \def\thmt@drop@relax#1\relax{}
31 \def\thmt@definecolor#1#2{%
32 \thmt@def@color{#1}#2\thmt@drop@relax
33 {gray}{0.5}%
34 \thmt@colorlet{#1}{#2}%
35 \relax
36 }
37 \def\thmt@def@color#1#2#{%
38 \definecolor{#1}}
```
### <span id="page-10-0"></span>**2.3 Case in point: the thmbox key**

The thmbox package does something else: instead of having a separate environment, we have to use a command different from \newtheorem to get the boxed style. Fortunately, thmtools stores the command as \thmt@theoremdefiner, so we can modify it. (One of the perks if extension writer and framework writer are the same person.) So, in contrast to the previous example, this time we need to do something before the actual \newtheorem is called.

```
39 \define@key{thmdef}{thmbox}[L]{%
40 \thmt@trytwice{%
41 \let\oldproof=\proof
42 \let\oldendproof=\endproof
43 \let\oldexample=\example
44 \let\oldendexample=\endexample
45 \RequirePackage[nothm]{thmbox}
46 \let\proof=\oldproof
47 \let\endproof=\oldendproof
48 \let\example=\oldexample
49 \let\endexample=\oldendexample
50 \def\thmt@theoremdefiner{\newboxtheorem[#1]}%
51 }{}%
52 }%
```
#### <span id="page-10-1"></span>**2.4 How thmtools finds your extensions**

Up to now, we have discussed how to write the code that adds functionality to your theorems, but you don't know how to activate it yet. Of course, you can put it in your preamble, likely embraced by \makeatletter and \makeatother, because you are using internal macros with @ in their name (viz., \thmt@envname and friends). You can also put them into a package (then, without the  $\mathcal{L}$  makeat...), which is simply a file ending in .sty put somewhere that ETEX can find it, which can then be laoded with \usepackage. To find out where exactly that is, and if you'd need to update administrative helper files such as a filename database FNDB, please consult the documentation of your T<sub>E</sub>X distribution.

Since you most likely want to add keys as well, there is a shortcut that thmtools offers you: whenever you use a key key in a \declaretheorem command, and thmtools doesn't already know what to do with it, it will try to \usepackage{thmdef-key} and evaluate the key again. (If that doesn't work, thmtools will cry bitterly.)

For example, there is no provision in thmtools itself that make the shaded and thmbox keys described above special: in fact, if you want to use a different package to create frames, you just put a different thmdef-shaded.sty into a preferred texmf tree. Of course, if your new package doesn't offer the old keys, your old documents might break!

The behaviour for the keys in the style definition is slightly different: if a key is not known there, it will be used as a "default key" to every theorem that is defined using this style. For example, you can give the shaded key in a style definition.

Lastly, the key-val arguments to the theorem environments themselves need to be loaded manually, not least because inside the document it's too late to call \usepackage.

# <span id="page-11-0"></span>**3 Thmtools for the completionist**

This will eventually contain a reference to all known keys, commands, etc.

### <span id="page-11-1"></span>**3.1 Known keys to \declaretheoremstyle**

N.b. implementation for amsthm and ntheorem is separate for these, so if it doesn't work for ntheorem, try if it works with amsthm, which in general supports more things.

Also, all keys listed as known to \declaretheorem are valid.

**spaceabove** Value: a length. Vertical space above the theorem, possibly discarded if the theorem is at the top of the page.

**spacebelow** Value: a length. Vertical space after the theorem, possibly discarded if the theorem is at the top of the page.

**headfont** Value: T<sub>EX</sub> code. Executed just before the head of the theorem is typeset, inside a group. Intended use it to put font switches here.

**notefont** Value: T<sub>EX</sub> code. Executed just before the note in the head is typeset, inside a group. Intended use it to put font switches here. Formatting also applies to the braces around the note. Not supported by ntheorem.

**bodyfont** Value: T<sub>E</sub>X code. Executed before the begin part of the theorem ends, but before all afterheadhooks. Intended use it to put font switches here.

**headpunct** Value: T<sub>EX</sub> code, usually a single character. Put at the end of the theorem's head, prior to linebreaks or indents.

**notebraces** Value: Two characters, the opening and closing symbol to use around a theorem's note. (Not supported by ntheorem.)

**postheadspace** Value: a length. Horizontal space inserted after the entire head of the theorem, before the body. Does probably not apply (or make sense) for styles that have a linebreak after the head.

**headformat** Value: ET<sub>E</sub>X code using the special placeholders \NUMBER, \NAME and \NOTE, which correspond to the (formatted, including the braces for \NOTE etc.) three parts of a theorem's head. This can be used to override the usual style "1.1 Theorem (Foo)", for example to let the numbers protude in the margin or put them after the name.

Additionally, a number of keywords are allowed here instead of ETFX code:

**margin** Lets the number protude in the (left) margin.

**swapnumber** Puts the number before the name. Currently not working so well for unnumbered theorems.

*This list is likely to grow*

**headindent** Value: a length. Horizontal space inserted before the head. Some publishers like \parindent here for remarks, for example.

### <span id="page-12-0"></span>**3.2 Known keys to \declaretheorem**

**parent** Value: a counter name. The theorem will be reset whenever that counter is incremented. Usually, this will be a sectioning level, chapter or section.

**numberwithin** Value: a counter name. The theorem will be reset whenever that counter is incremented. Usually, this will be a sectioning level, chapter or section. (Same as parent.)

within Value: a counter name. The theorem will be reset whenever that counter is incremented. Usually, this will be a sectioning level, chapter or section. (Same as parent.)

**sibling** Value: a counter name. The theorem will use this counter for numbering. Usually, this is the name of another theorem environment.

**numberlike** Value: a counter name. The theorem will use this counter for numbering. Usually, this is the name of another theorem environment. (Same as sibling.)

**sharenumber** Value: a counter name. The theorem will use this counter for numbering. Usually, this is the name of another theorem environment. (Same as sibling.)

**title** Value: T<sub>E</sub>X code. The title of the theorem. Default is the name of the environment, with \MakeUppercase prepended. You'll have to give this if your title starts with a accented character, for example.

**name** Value: T<sub>E</sub>X code. The title of the theorem. Default is the name of the environment, with \MakeUppercase prepended. You'll have to give this if your title starts with a accented character, for example. (Same as title.)

**heading** Value: T<sub>E</sub>X code. The title of the theorem. Default is the name of the environment, with \MakeUppercase prepended. You'll have to give this if your title starts with a accented character, for example. (Same as title.)

**numbered** Value: one of the keywords yes, no or unless unique. The theorem will be numbered, not numbered, or only numbered if it occurs more than once in the document. (The latter requires another ET<sub>E</sub>X run and will not work well combined with sibling.)

**style** Value: the name of a style defined with \declaretheoremstyle or \newtheoremstyle. The theorem will use the settings of this style.

**preheadhook** Value: ET<sub>EX</sub> code. This code will be executed at the beginning of the environment, even before vertical spacing is added and the head is typeset. However, it is already within the group defined by the environment.

**postheadhook** Value: ET<sub>E</sub>X code. This code will be executed after the call to the original begin-theorem code. Note that all backends seem to delay typesetting the actual head, so code here should probably enter horizontal mode to be sure it is after the head, but this will change the spacing/wrapping behaviour if your body starts with another list.

**prefoothook** Value: ET<sub>E</sub>X code. This code will be executed at the end of the body of the environment.

**postfoothook** Value: ETEX code. This code will be executed at the end of the environment, even after eventual vertical spacing, but still within the group defined by the environment.

**refname** Value: one string, or two string separated by a comma (no spaces). This is the name of the theorem as used by \autoref, \cref and friends. If it is two strings, the second is the plural form used by \cref. Default value is the value of name, i.e. usually the environment name, with .

**Refname** Value: one string, or two string separated by a comma (no spaces). This is the name of the theorem as used by  $\Autoref, \Cref$  and friends. If it is two strings, the second is the plural form used by  $\Cref.$  This can be used for alternate spellings, for example if your style requests no abbreviations at the beginning of a sentence. No default.

**shaded** Value: a key-value list, where the following keys are possible:

- **textwidth** The linewidth within the theorem.
- **bgcolor** The color of the background of the theorem. Either a color name or a color spec as accepted by \definecolor, such as {gray}{0.5}.
- **rulecolor** The color of the box surrounding the theorem. Either a color name or a color spec.
- **rulewidth** The width of the box surrounding the theorem.
- **margin** The length by which the shade box surrounds the text.

**thmbox** Value: one of the characters L, M and S; see examples above.

### <span id="page-13-0"></span>**3.3 Known keys to in-document theorems**

**label** Value: a legal \label name. Issues a \label command after the theorem's head.

**name** Value: T<sub>E</sub>X code that will be typeset. What you would have put in the optional argument in the nonkeyval style, i.e. the note to the head. This is *not* the same as the name key to \declaretheorem, you cannot override that from within the document.

**listhack** Value: doesn't matter. (But put something to trigger key-val behaviour, maybe listhack=true.) Linebreak styles in amsthm don't linebreak if they start with another list, like an enumerate environment. Giving the listhack key fixes that. *Don't* give this key for non-break styles, you'll get too little vertical space! (Just use \leavevmode manually there.) An all-around listhack that handles both situations might come in a cleaner rewrite of the style system.

### <span id="page-13-1"></span>**3.4 Restatable – hints and caveats**

TBD.

- Some counters are saved so that the same values appear when you re-use them. The list of these counters is stored in the macro \thmt@innercounters as a comma-separated list without spaces; default: equation.
- To preserve the influence of other counters (think: equation numbered per section and recall the theorem in another section), we need to know all macros that are used to turn a counter into printed output. Again, comma-separated list without spaces, without leading backslash, stored as \thmt@counterformatters. Default: @alph,@Alph,@arabic,@roman,@Roman,@fnsymbol All these only take the ET<sub>EX</sub> counter \c@foo as arguments. If you bypass this and use \romannumeral, your numbers go wrong and you get what you deserve. Important if you have very strange numbering, maybe using greek letters or somesuch.
- I think you cannot have one stored counter within another one's typeset representation. I don't think that ever occurs in reasonable circumstances, either. Only one I could think of: multiple subequation blocks that partially overlap the theorem. Dude, that doesn't even nest. You get what you deserve.

• \label and amsmath's \ltx@label are disabled inside the starred execution. Possibly, \phantomsection should be disabled as well?

## <span id="page-15-0"></span>**A Thmtools for the morbidly curious**

This chapter consists of the implementation of Thmtools, in case you wonder how this or that feature was implemented. Read on if you want a look under the bonnet, but you enter at your own risk, and bring an oily rag with you.

### <span id="page-15-1"></span>**A.1 Core functionality**

### <span id="page-15-2"></span>**A.1.1 The main package**

```
53 \DeclareOption{debug}{%
54 \def\thmt@debug{\typeout}%
55 }
56 % common abbreviations and marker macros.
57 \let\@xa\expandafter
58 \let\@nx\noexpand
59 \def\thmt@debug{\@gobble}
60 \def\thmt@quark{\thmt@quark}
61 \newtoks\thmt@toks
62
63 \@for\thmt@opt:=lowercase,uppercase,anycase\do{%
64 \@xa\DeclareOption\@xa{\thmt@opt}{%
65 \@xa\PassOptionsToPackage\@xa{\CurrentOption}{thm-kv}%
66 }%
67 }
68
69 \ProcessOptions\relax
70
71 % a scratch counter, mostly for fake hyperlinks
72 \newcounter{thmt@dummyctr}%
73 \def\theHthmt@dummyctr{dummy.\arabic{thmt@dummyctr}}%
74 \def\thethmt@dummyctr{}%
75
76
77 \RequirePackage{thm-patch, thm-kv,
78 thm-autoref, thm-listof,
79 thm-restate}
80
81 % Glue code for the big players.
82 \@ifpackageloaded{amsthm}{%
83 \RequirePackage{thm-amsthm}
84 }{%
85 \AtBeginDocument{%
86 \@ifpackageloaded{amsthm}{%
87 \PackageWarningNoLine{thmtools}{%
88 amsthm loaded after thmtools
89 }{}%
90 }}%
91 }
92 \@ifpackageloaded{ntheorem}{%
93 \RequirePackage{thm-ntheorem}
94 }{%
95 \AtBeginDocument{%
96 \@ifpackageloaded{ntheorem}{%
97 \PackageWarningNoLine{thmtools}{%
98 ntheorem loaded after thmtools
```

```
99 }{}%
100 }}%
101 }
102 \@ifclassloaded{beamer}{%
103 \RequirePackage{thm-beamer}
104 }{}
105 \@ifclassloaded{llncs}{%
106 \RequirePackage{thm-llncs}
107 }{}
```
### <span id="page-16-0"></span>**A.1.2 Adding hooks to the relevant commands**

This package is maybe not very suitable for the end user. It redefines \newtheorem in a way that lets other packages (or the user) add code to the newly-defined theorems, in a reasonably cross-compatible (with the kernel, theorem and amsthm) way.

**Warning:** the new \newtheorem is a superset of the allowed syntax. For example, you can give a star and both optional arguments, even though you cannot have an unnumbered theorem that shares a counter and yet has a different reset-regimen. At some point, your command is re-assembled and passed on to the original \newtheorem. This might complain, or give you the usual "Missing \begin{document}" that marks too many arguments in the preamble.

A call to \addtotheorempreheadhook[*kind*]{*code*} will insert the code to be executed whenever a kind theorem is opened, before the actual call takes place. (I.e., before the header "Kind 1.3 (Foo)" is typeset.) There are also posthooks that are executed after this header, and the same for the end of the environment, even though nothing interesting ever happens there. These are useful to put  $\begin{array}{c} \begin{array}{c} \begin{array}{c} \end{array} \end{array}$  the sum shaded and the shaded is the shaded in the shaded in the shaded is the shaded in the shaded in the shaded in around your theorems. Note that foothooks are executed LIFO (last addition first) and headhooks are executed FIFO (first addition first). There is a special kind called generic that is called for all theorems. This is the default if no kind is given.

The added code may examine \thmt@thmname to get the title, \thmt@envname to get the environment's name, and \thmt@optarg to get the extra optional title, if any.

```
108 \RequirePackage{parseargs}
109
110 \newif\ifthmt@isstarred
111 \newif\ifthmt@hassibling
112 \newif\ifthmt@hasparent
113
114 \def\thmt@parsetheoremargs#1{%
115 \parse{%
116 {\parseOpt[]{\def\thmt@optarg{##1}}{%
117 \let\thmt@shortoptarg\@empty
118 \let\thmt@optarg\@empty}}%
119 {%
120 \def\thmt@local@preheadhook{}%
121 \def\thmt@local@postheadhook{}%
122 \def\thmt@local@prefoothook{}%
123 \def\thmt@local@postfoothook{}%
124 \thmt@local@preheadhook
125 \csname thmt@#1@preheadhook\endcsname
126 \thmt@generic@preheadhook
127 % change following to \@xa-orgy at some point?
128 % forex, might have keyvals involving commands.
129 %\protected@edef\tmp@args{%
130 % \ifx\@empty\thmt@optarg\else [{\thmt@optarg}]\fi
131 %}%
132 \ifx\@empty\thmt@optarg
133 \text{def}\t{map@args}\134 \else
135 \@xa\def\@xa\tmp@args\@xa{\@xa[\@xa{\thmt@optarg}]}%
136 \quad \text{If}137 \csname thmt@original@#1\@xa\endcsname\tmp@args
```

```
138 %%moved down: \thmt@local@postheadhook
139 %% (give postheadhooks a chance to re-set nameref data)
140 \csname thmt@#1@postheadhook\endcsname
141 \thmt@generic@postheadhook
142 \thmt@local@postheadhook
143 \let\@parsecmd\@empty
144 }%
145 }%
146 }%
147
148 \let\thmt@original@newtheorem\newtheorem
149 \let\thmt@theoremdefiner\thmt@original@newtheorem
150
151 \def\newtheorem{%
152 \thmt@isstarredfalse
153 \thmt@hassiblingfalse
154 \thmt@hasparentfalse
155 \parse{%
156 {\parseFlag*{\thmt@isstarredtrue}{}}%
157 {\parseMand{\def\thmt@envname{##1}}}%
158 {\parseOpt[]{\thmt@hassiblingtrue\def\thmt@sibling{##1}}{}}%
159 {\parseMand{\def\thmt@thmname{##1}}}%
160 {\parseOpt[]{\thmt@hasparenttrue\def\thmt@parent{##1}}{}}%
161 {\let\@parsecmd\thmt@newtheoremiv}%
162 }%
163 }
164
165 \newcommand\thmt@newtheoremiv{%
166 \thmt@newtheorem@predefinition
167 % whee, now reassemble the whole shebang.
168 \protected@edef\thmt@args{%
169 \@nx\thmt@theoremdefiner%
170 \ifthmt@isstarred *\fi
171 {\thmt@envname}%
172 \ifthmt@hassibling [\thmt@sibling]\fi
173 {\thmt@thmname}%
174 \ifthmt@hasparent [\thmt@parent]\fi
175 }
176 \thmt@args
177 \thmt@newtheorem@postdefinition
178 }
179
180 \newcommand\thmt@newtheorem@predefinition{}
181 \newcommand\thmt@newtheorem@postdefinition{%
182 \let\thmt@theoremdefiner\thmt@original@newtheorem
183 }
184
185 \g@addto@macro\thmt@newtheorem@predefinition{%
186 \@xa\thmt@providetheoremhooks\@xa{\thmt@envname}%
187 }
188 \g@addto@macro\thmt@newtheorem@postdefinition{%
189 \@xa\thmt@addtheoremhook\@xa{\thmt@envname}%
190 \ifthmt@isstarred\@namedef{the\thmt@envname}{}\fi
191 \protected@edef\thmt@tmp{%
192 \def\@nx\thmt@envname{\thmt@envname}%
193 \def\@nx\thmt@thmname{\thmt@thmname}%
194 }%
195 \@xa\addtotheorempreheadhook\@xa[\@xa\thmt@envname\@xa]\@xa{%
196 \thmt@tmp
197 }%
198 }
```

```
199 \newcommand\thmt@providetheoremhooks[1]{%
200 \@namedef{thmt@#1@preheadhook}{}%
201 \@namedef{thmt@#1@postheadhook}{}%
202 \@namedef{thmt@#1@prefoothook}{}%
203 \@namedef{thmt@#1@postfoothook}{}%
204 \def\thmt@local@preheadhook{}%
205 \def\thmt@local@postheadhook{}%
206 \def\thmt@local@prefoothook{}%
207 \def\thmt@local@postfoothook{}%
208 }
209 \newcommand\thmt@addtheoremhook[1]{%
210 % this adds two command calls to the newly-defined theorem.
211 \@xa\let\csname thmt@original@#1\@xa\endcsname
212 \qquad \cosh(2)213 \@xa\renewcommand\csname #1\endcsname{%
214 \thmt@parsetheoremargs{#1}%
215 }%
216 \@xa\let\csname thmt@original@end#1\@xa\endcsname\csname end#1\endcsname
217 \@xa\def\csname end#1\endcsname{%
218 % these need to be in opposite order of headhooks.
219 \csname thmtgeneric@prefoothook\endcsname
220 \csname thmt@#1@prefoothook\endcsname
221 \csname thmt@local@prefoothook\endcsname
222 \csname thmt@original@end#1\endcsname
223 \csname thmt@generic@postfoothook\endcsname
224 \csname thmt@#1@postfoothook\endcsname
225 \csname thmt@local@postfoothook\endcsname
226 }%
227 }
228 \newcommand\thmt@generic@preheadhook{\refstepcounter{thmt@dummyctr}}
229 \newcommand\thmt@generic@postheadhook{}
230 \newcommand\thmt@generic@prefoothook{}
231 \newcommand\thmt@generic@postfoothook{}
232
233 \def\thmt@local@preheadhook{}
234 \def\thmt@local@postheadhook{}
235 \def\thmt@local@prefoothook{}
236 \def\thmt@local@postfoothook{}
237
238
239 \providecommand\g@prependto@macro[2]{%
240 \begingroup
241 \toks@\@xa{\@xa{#1}{#2}}%
242 \def\tmp@a##1##2{##2##1}%
243 \@xa\@xa\@xa\gdef\@xa\@xa\@xa#1\@xa\@xa\@xa{\@xa\tmp@a\the\toks@}%
244 \endgroup
245 }
246
247 \newcommand\addtotheorempreheadhook[1][generic]{%
248 \expandafter\g@addto@macro\csname thmt@#1@preheadhook\endcsname%
249 }
250 \newcommand\addtotheorempostheadhook[1][generic]{%
251 \expandafter\g@addto@macro\csname thmt@#1@postheadhook\endcsname%
252 }
253
254 \newcommand\addtotheoremprefoothook[1][generic]{%
255 \expandafter\g@prependto@macro\csname thmt@#1@prefoothook\endcsname%
256 }
257 \newcommand\addtotheorempostfoothook[1][generic]{%
258 \expandafter\g@prependto@macro\csname thmt@#1@postfoothook\endcsname%
259 }
```
Since rev1.16, we add hooks to the proof environment as well, if it exists. If it doesn't exist at this point, we're probably using ntheorem as backend, where it goes through the regular theorem mechanism anyway.

```
261 \ifx\prod_1 \text{1} and 261 \ifx\prod_1 \text{1} and 261 \ifx\dim_1 \text{1} and 261 \ifx\dim_1 \text{1} :
262 % FIXME: this assumes proof has the syntax of theorems, which
263 % usually happens to be true (optarg overrides "Proof" string).
264 % FIXME: refactor into thmt@addtheoremhook, but we really don't want to
265 % call the generic-hook...
266 \let\thmt@original@proof=\proof
267 \renewcommand\proof{%
268 \thmt@parseproofargs%
269 }%
270 \def\thmt@parseproofargs{%
271 \parse{%
272 {\parseOpt[]{\def\thmt@optarg{##1}}{\let\thmt@optarg\@empty}}%
273 {%
274 \thmt@proof@preheadhook
275 %\thmt@generic@preheadhook
276 \protected@edef\tmp@args{%
277 \ifx\@empty\thmt@optarg\else [\thmt@optarg]\fi
278 }%
279 \csname thmt@original@proof\@xa\endcsname\tmp@args
280 \thmt@proof@postheadhook
281 %\thmt@generic@postheadhook
282 \let\@parsecmd\@empty
283 }%
284 }%
285 }%
286
287 \let\thmt@original@endproof=\endproof
288 \def\endproof{%
289 % these need to be in opposite order of headhooks.
290 %\csname thmtgeneric@prefoothook\endcsname
291 \thmt@proof@prefoothook
292 \thmt@original@endproof
293 %\csname thmt@generic@postfoothook\endcsname
294 \thmt@proof@postfoothook
295 }%
296 \@namedef{thmt@proof@preheadhook}{}%
297 \@namedef{thmt@proof@postheadhook}{}%
298 \@namedef{thmt@proof@prefoothook}{}%
299 \@namedef{thmt@proof@postfoothook}{}%
300 \setminus fi
```
### <span id="page-19-0"></span>**A.1.3 The key-value interfaces**

```
301
302 \let\@xa\expandafter
303 \let\@nx\noexpand
304
305 \DeclareOption{lowercase}{%
306 \PackageInfo{thm-kv}{Theorem names will be lowercased}%
307 \global\let\thmt@modifycase\MakeLowercase}
308
309 \DeclareOption{uppercase}{%
310 \PackageInfo{thm-kv}{Theorem names will be uppercased}%
311 \global\let\thmt@modifycase\MakeUppercase}
312
313 \DeclareOption{anycase}{%
314 \PackageInfo{thm-kv}{Theorem names will be unchanged}%
```

```
315 \global\let\thmt@modifycase\@empty}
316
317 \ExecuteOptions{uppercase}
318 \ProcessOptions\relax
319
320 \RequirePackage{keyval, kvsetkeys, thm-patch}
321
322 \long\def\thmt@kv@processor@default#1#2#3{%
323 \def\kvsu@fam{#1}% new
324 \@onelevel@sanitize\kvsu@fam% new
325 \def\kvsu@key{#2}% new
326 \@onelevel@sanitize\kvsu@key% new
327 \unless\ifcsname KV@#1@\kvsu@key\endcsname
328 \unless\ifcsname KVS@#1@handler\endcsname
329 \kv@error@unknownkey{#1}{\kvsu@key}%
330 \else
331 \csname KVS@#1@handler\endcsname{#2}{#3}%
332 % still using #2 #3 here is intentional: handler might
333 % be used for strange stuff like implementing key names
334 % that contain strange characters or other strange things.
335 \relax
336 \fi
337 \else
338 \ifx\kv@value\relax
339 \unless\ifcsname KV@#1@\kvsu@key @default\endcsname
340 \kv@error@novalue{#1}{\kvsu@key}%
341 \else
342 \csname KV@#1@\kvsu@key @default\endcsname
343 \relax
344 \overline{\ } \}345 \else
346 \csname KV@#1@\kvsu@key\endcsname{#3}%
347 \fi
348 \fi
349 }
350
351 \@ifpackagelater{kvsetkeys}{2011/04/06}{%
352 % Patch has disappeared somewhere... thanksalot.
353 \PackageInfo{thm-kv}{kvsetkeys patch (v1.13 or later)}
354 \long\def\tmp@KVS@PD#1#2#3{% no non-etex-support here...
355 \unless\ifcsname KV@#1@#2\endcsname
356 \unless\ifcsname KVS@#1@handler\endcsname
357 \kv@error@unknownkey{#1}{#2}%
358 \else
359 \csname KVS@#1@handler\endcsname{#2}{#3}%
360 \relax
361 \fi
362 \qquad \text{lelese}363 \ifx\kv@value\relax
364 \unless\ifcsname KV@#1@#2@default\endcsname
365 \kv@error@novalue{#1}{#2}%
366 \else
367 \csname KV@#1@#2@default\endcsname
368 \relax
369 \quad \overrightarrow{fi}370 \qquad \text{else}371 \csname KV@#1@#2\endcsname{#3}%
372 \quad \text{if}373 \fi
374 }%
375 \ifx\tmp@KVS@PD\KVS@ProcessorDefault
```

```
376 \let\KVS@ProcessorDefault\thmt@kv@processor@default
377 \def\kv@processor@default#1#2{%
378 \begingroup
379 \csname @safe@activestrue\endcsname
380 \let\ifincsname\iftrue
381 \edef\KVS@temp{\endgroup
382 \noexpand\KVS@ProcessorDefault{#1}{\unexpanded{#2}}%
383 }%
384 \KVS@temp
385 }
386 \else
387 \PackageError{thm-kv}{kvsetkeys patch failed, try kvsetkeys v1.13 or earlier}
388 \fi
389 }{%
390 \RequirePackage{etex}
391 \PackageInfo{thm-kv}{kvsetkeys patch applied (pre-1.13)}%
392 \let\kv@processor@default\thmt@kv@processor@default
393 }
394
395 % useful key handler defaults.
396 \newcommand\thmt@mkignoringkeyhandler[1]{%
397 \kv@set@family@handler{#1}{%
398 \thmt@debug{Key '##1' with value '##2' ignored by #1.}%
399 }%
400 }
401 \newcommand\thmt@mkextendingkeyhandler[3]{%
402 % #1: family
403 % #2: prefix for file
404 % #3: key hint for error
405 \kv@set@family@handler{#1}{%
406 \thmt@selfextendingkeyhandler{#1}{#2}{#3}%
407 {##1}{##2}%
408 }%
409 }
410
411 \newcommand\thmt@selfextendingkeyhandler[5]{%
412 % #1: family
413 % #2: prefix for file
414 % #3: key hint for error
415 % #4: actual key
416 % #5: actual value
417 \IfFileExists{#2-#4.sty}{%
418 \PackageInfo{thmtools}%
419 {Automatically pulling in '#2-#4'}%
420 \RequirePackage{#2-#4}%
421 \ifcsname KV@#1@#4\endcsname
422 \csname KV@#1@#4\endcsname{#5}%
423 \qquad \text{e} lse
424 \PackageError{thmtools}%
425 {#3 '#4' not known}
426 {I don't know what that key does.\MessageBreak
427 I've even loaded the file '#2-#4.sty', but that didn't help.
428 }%
429 \setminusfi
430 }{%
431 \PackageError{thmtools}%
432 {#3 '#4' not known}
433 {I don't know what that key does by myself,\MessageBreak
434 and no file '#2-#4.sty' to tell me seems to exist.
435 }%
436 }%
```

```
437 }
438
439
440 \newif\if@thmt@firstkeyset
441
442 % many keys are evaluated twice, because we don't know
443 % if they make sense before or after, or both.
444 \def\thmt@trytwice{%
445 \if@thmt@firstkeyset
446 \@xa\@firstoftwo
447 \else
448 \@xa\@secondoftwo
449 \fi
450 }
451
452 \@for\tmp@keyname:=parent,numberwithin,within\do{%
453 \define@key{thmdef}{\tmp@keyname}{\thmt@trytwice{\thmt@setparent{#1}}{}}%
454 }
455
456 \@for\tmp@keyname:=sibling,numberlike,sharenumber\do{%
457 \define@key{thmdef}{\tmp@keyname}{\thmt@trytwice{\thmt@setsibling{#1}}{}}%
458 }
459
460 \@for\tmp@keyname:=title,name,heading\do{%
461 \define@key{thmdef}{\tmp@keyname}{\thmt@trytwice{\thmt@setthmname{#1}}{}}%
462 }
463
464 \@for\tmp@keyname:=unnumbered,starred\do{%
465 \define@key{thmdef}{\tmp@keyname}[]{\thmt@trytwice{\thmt@isnumberedfalse}{}}%
466 }
467
468 \def\thmt@YES{yes}
469 \def\thmt@NO{no}
470 \def\thmt@UNIQUE{unless unique}
471 \define@key{thmdef}{numbered}[\thmt@YES]{
472 \qquad \text{thmt@tmp} 472
473 \thmt@trytwice{%
474 \ifx\thmt@tmp\thmt@YES
475 \thmt@isnumberedtrue
476 \else\ifx\thmt@tmp\thmt@NO
477 \thmt@isnumberedfalse
478 \else\ifx\thmt@tmp\thmt@UNIQUE
479 \RequirePackage[unq]{unique}
480 \ifuniq{\thmt@envname}{%
481 \thmt@isnumberedfalse
482 }{%
483 \thmt@isnumberedtrue
484 }%
485 \else
486 \PackageError{thmtools}{Unknown value '#1' to key numbered}{}%
487 \{fi\}488 }{% trytwice: after definition
489 \ifx\thmt@tmp\thmt@UNIQUE
490 \addtotheorempreheadhook[\thmt@envname]{\setuniqmark{\thmt@envname}}%
491 \addtotheorempreheadhook[\thmt@envname]{\def\thmt@dummyctrautorefname{\thmt@thmname\
492 \quad \text{If}493 }%
494 }
495
496
497 \define@key{thmdef}{preheadhook}{\thmt@trytwice{}{\addtotheorempreheadhook[\thmt@envname]{#1}}}
```

```
498 \define@key{thmdef}{postheadhook}{\thmt@trytwice{}{\addtotheorempostheadhook[\thmt@envname]{#1}}}
499 \define@key{thmdef}{prefoothook}{\thmt@trytwice{}{\addtotheoremprefoothook[\thmt@envname]{#1}}}
500\define@key{thmdef}{postfoothook}{\thmt@trytwice{}{\addtotheorempostfoothook[\thmt@envname
501
502 \define@key{thmdef}{style}{\thmt@trytwice{\thmt@setstyle{#1}}{}}
503
504 % ugly hack: style needs to be evaluated first so its keys
505 % are not overridden by explicit other settings
506 \define@key{thmdef0}{style}{%
507 \ifcsname thmt@style #1@defaultkeys\endcsname
508 \thmt@toks{\kvsetkeys{thmdef}}%
509 \@xa\@xa\@xa\the\@xa\@xa\@xa\thmt@toks\@xa\@xa\@xa{%
510 \csname thmt@style #1@defaultkeys\endcsname}%
511 \fi
512 }
513 \thmt@mkignoringkeyhandler{thmdef0}
514
515 % fallback definition.
516 % actually, only the kernel does not provide \theoremstyle.
517 % is this one worth having glue code for the theorem package?
518 \def\thmt@setstyle#1{%
519 \PackageWarning{thm-kv}{%
520 Your backend doesn't have a '\string\theoremstyle' command.
521 }%
522 }
523
524 \ifcsname theoremstyle\endcsname
525 \let\thmt@originalthmstyle\theoremstyle
526 \def\thmt@outerstyle{plain}
527 \renewcommand\theoremstyle[1]{%
528 \def\thmt@outerstyle{#1}%
529 \thmt@originalthmstyle{#1}%
530 }
531 \def\thmt@setstyle#1{%
532 \thmt@originalthmstyle{#1}%
533 }
534 \g@addto@macro\thmt@newtheorem@postdefinition{%
535 \thmt@originalthmstyle{\thmt@outerstyle}%
536
537 \overline{1}538
539 \newif\ifthmt@isnumbered
540 \newcommand\thmt@setparent[1]{%
541 \def\thmt@parent{#1}%
542 }
543 \newcommand\thmt@setsibling{%
544 \def\thmt@sibling
545 }
546 \newcommand\thmt@setthmname{%
547 \def\thmt@thmname
548 }
549
550 \thmt@mkextendingkeyhandler{thmdef}{thmdef}{\string\declaretheorem\space key}
551
552 \let\thmt@newtheorem\newtheorem
553
554 \newcommand\declaretheorem[2][]{%
555 % why was that here?
556 %\let\thmt@theoremdefiner\thmt@original@newtheorem
557 \def\thmt@envname{#2}%
558 \thmt@setthmname{\thmt@modifycase #2}%
```

```
559 \thmt@setparent{}%
560 \thmt@setsibling{}%
561 \thmt@isnumberedtrue%
562 \@thmt@firstkeysettrue%
563 \kvsetkeys{thmdef0}{#1}%
564 \kvsetkeys{thmdef}{#1}%
565 \protected@edef\thmt@tmp{%
566 \@nx\thmt@newtheorem
567 \ifthmt@isnumbered\else *\fi
568 {#2}%
569 \ifx\thmt@sibling\@empty\else [\thmt@sibling]\fi
570 {\thmt@thmname}%
571 \ifx\thmt@parent\@empty\else [\thmt@parent]\fi
572 \relax% added so we can delimited-read everything later
573 % (recall newtheorem is patched)
574 }%\show\thmt@tmp
575 \thmt@tmp
576 % uniquely ugly kludge: some keys make only sense
577 % afterwards.
578 % and it gets kludgier: again, the default-inherited
579 % keys need to have a go at it.
580 \@thmt@firstkeysetfalse%
581 \kvsetkeys{thmdef0}{#1}%
582 \kvsetkeys{thmdef}{#1}%
583 }
584 \@onlypreamble\declaretheorem
585
586 \providecommand\thmt@quark{\thmt@quark}
587
588 % in-document keyval, i.e. \begin{theorem}[key=val,key=val]
589
590 \thmt@mkextendingkeyhandler{thmuse}{thmuse}{\thmt@envname\space optarg key}
591
592 \addtotheorempreheadhook{%
593 \ifx\thmt@optarg\@empty\else
594 \@xa\thmt@garbleoptarg\@xa{\thmt@optarg}\fi
595 }%
596
597 \newif\ifthmt@thmuse@iskv
598
599 \providecommand\thmt@garbleoptarg[1]{%
600 \thmt@thmuse@iskvfalse
601 \def\thmt@newoptarg{\@gobble}%
602 \def\thmt@newoptargextra{}%
603 \let\thmt@shortoptarg\@empty
604 \def\thmt@warn@unusedkeys{}%
605 \@for\thmt@fam:=\thmt@thmuse@families\do{%
606 \kvsetkeys{\thmt@fam}{#1}%
607 }%
608 \ifthmt@thmuse@iskv
609 \protected@edef\thmt@optarg{%
610 \@xa\thmt@newoptarg
611 \thmt@newoptargextra\@empty
612 }%
613 \ifx\thmt@shortoptarg\@empty
614 \protected@edef\thmt@shortoptarg{\thmt@newoptarg\@empty}%
615 \setminusfi
616 \thmt@warn@unusedkeys
617 \else
618 \def\thm{Qoptarg{#1}}%619 \def\thmt@shortoptarg{#1}%
```

```
620 \setminusfi
621 }
622 \def\thmt@splitopt#1=#2\thmt@quark{%
623 \def\thmt@tmpkey{#1}%
624 \ifx\thmt@tmpkey\@empty
625 \def\thmt@tmpkey{\thmt@quark}%
626 \fi
627 \@onelevel@sanitize\thmt@tmpkey
628 }
629
630 \def\thmt@thmuse@families{thm@track@keys}
631
632 \kv@set@family@handler{thm@track@keys}{%
633 \@onelevel@sanitize\kv@key
634 \@namedef{thmt@unusedkey@\kv@key}{%
635 \PackageWarning{thmtools}{Unused key '#1'}%
636 }%
637 \@xa\g@addto@macro\@xa\thmt@warn@unusedkeys\@xa{%
638 \csname thmt@unusedkey@\kv@key\endcsname
639 }
640 }
641
642 % key, code.
643 \def\thmt@define@thmuse@key#1#2{%
644 \g@addto@macro\thmt@thmuse@families{,#1}%
645 \define@key{#1}{#1}{\thmt@thmuse@iskvtrue
646 \@namedef{thmt@unusedkey@#1}{}%
647 #2}%
648 \thmt@mkignoringkeyhandler{#1}%
649 }
650
651 \thmt@define@thmuse@key{label}{%
652 \addtotheorempostheadhook[local]{\label{#1}}%
653 }
654 \thmt@define@thmuse@key{name}{%
655 \thmt@setnewoptarg #1\@iden%
656 }
657 \newcommand\thmt@setnewoptarg[1][]{%
658 \def\thmt@shortoptarg{#1}\thmt@setnewlongoptarg
659 }
660 \def\thmt@setnewlongoptarg #1\@iden{%
661 \def\thmt@newoptarg{#1\@iden}}
662
663 \providecommand\thmt@suspendcounter[2]{%
664 \@xa\protected@edef\csname the#1\endcsname{#2}%
665 \@xa\let\csname c@#1\endcsname\c@thmt@dummyctr
666 }
667
668 \providecommand\thmcontinues[1]{%
669 \ifcsname hyperref\endcsname
670 \hyperref[#1]{continuing}
671 \else
672 continuing
673 \fi
674 from p \setminus \pageref{#1}%
675 }
676
677 \thmt@define@thmuse@key{continues}{%
678 \thmt@suspendcounter{\thmt@envname}{\thmt@trivialref{#1}{??}}%
679 \g@addto@macro\thmt@newoptarg{{, }%
680 \thmcontinues{#1}%
```

```
681 \@iden}%
682 }
683
684
```
Defining new theorem styles; keys are in opt-arg even though not having any doesn't make much sense. It doesn't do anything exciting here, it's up to the glue layer to provide keys. \def\thmt@declaretheoremstyle@setup{} \def\thmt@declaretheoremstyle#1{% \PackageWarning{thmtools}{Your backend doesn't allow styling theorems}{} } \newcommand\declaretheoremstyle[2][]{% \def\thmt@style{#2}% \@xa\def\csname thmt@style \thmt@style @defaultkeys\endcsname{}% \thmt@declaretheoremstyle@setup \kvsetkeys{thmstyle}{#1}% \thmt@declaretheoremstyle{#2}% } \@onlypreamble\declaretheoremstyle \kv@set@family@handler{thmstyle}{% \@onelevel@sanitize\kv@value \@onelevel@sanitize\kv@key \PackageInfo{thmtools}{% Key '\kv@key' (with value '\kv@value')\MessageBreak is not a known style key.\MessageBreak Will pass this to every \string\declaretheorem\MessageBreak that uses 'style=\thmt@style'% }% \ifx\kv@value\relax% no value given, don't pass on {}! \@xa\g@addto@macro\csname thmt@style \thmt@style @defaultkeys\endcsname{% #1,% }% \else \@xa\g@addto@macro\csname thmt@style \thmt@style @defaultkeys\endcsname{%  $\#1=\{\#2\},\%$  }% \fi }

### <span id="page-26-0"></span>**A.1.4 Lists of theorems**

This package provides two main commands: \listoftheorems will generate, well, a list of all theorems, lemmas, etc. in your document. This list is hyperlinked if you use hyperref, and it will list the optional argument to the theorem.

Currently, some options can be given as an optional argument keyval list:

- **numwidth** The width allocated for the numbers, default 2.3em. Since you are more likely to have by-section numbering than with figures, this needs to be accessible.
- **ignore=foo,bar** A last-second call to \ignoretheorems, see below.
- **onlynamed=foo,bar** Only list those foo and bar environments that had an optional title. This weeds out unimportant definitions, for example. If no argument is given, this applies to all environments defined by \newtheorem and \declaretheorem.
- **show=foo,bar** Undo a previous \ignoretheorems and restore default formatting for these environments. Useful in combination with ignoreall.

#### **ignoreall**

**showall** Like applying ignore or show with a list of all theorems you have defined.

The heading name is stored in the macro \listtheoremname and is "List of Theorems" by default. All other formatting aspects are taken from \listoffigures. (As a matter of fact, \listoffigures is called internally.)

\ignoretheorems{*remark,example,...*} can be used to suppress some types of theorem from the LoTh. Be careful not to have spaces in the list, those are currently *not* filtered out.

There's currently no interface to change the look of the list. If you're daring, the code for the theorem type "lemma" is in \l@lemma and so on.

```
717 \let\@xa=\expandafter
718 \let\@nx=\noexpand
719 \RequirePackage{thm-patch, keyval, kvsetkeys}
720
721 \def\thmtlo@oldchapter{0}%
722 \newcommand\thmtlo@chaptervspacehack{}
723 \ifcsname c@chapter\endcsname
724 \ifx\c@chapter\relax\else
725 \def\thmtlo@chaptervspacehack{%
726 \ifnum \value{chapter}>\thmtlo@oldchapter\relax
727 % new chapter, add vspace to loe.
728 \addtocontents{loe}{\protect\addvspace{10\p@}}%
729 \xdef\thmtlo@oldchapter{\arabic{chapter}}%
730 \quad \text{if}731 }%
732 \fi
733 \fi
734
735
736 \providecommand\listtheoremname{List of Theorems}
737 \newcommand\listoftheorems[1][]{%
738 %% much hacking here to pick up the definition from the class
739 %% without oodles of conditionals.
740 \bgroup
741 \setlisttheoremstyle{#1}%
742 \let\listfigurename\listtheoremname
743 \def\contentsline##1{%
744 \csname thmt@contentsline@##1\endcsname{##1}%
745 }%
746 \@for\thmt@envname:=\thmt@allenvs\do{%
747 \@xa\protected@edef\csname l@\thmt@envname\endcsname{% CHECK: why p@edef?
748 \@nx\@dottedtocline{1}{1.5em}{\@nx\thmt@listnumwidth}%
749 }%
750 }%
751 \let\thref@starttoc\@starttoc
752 \def\@starttoc##1{\thref@starttoc{loe}}%
753 % new hack: to allow multiple calls, we defer the opening of the
754 % loe file to AtEndDocument time. This is before the aux file is
755 % read back again, that is early enough.
756 % TODO: is it? crosscheck include/includeonly!
757 \@fileswfalse
758 \AtEndDocument{%
759 \if@filesw
760 \@ifundefined{tf@loe}{%
761 \expandafter\newwrite\csname tf@loe\endcsname
762 \immediate\openout \csname tf@loe\endcsname \jobname.loe\relax
763 }{}%
764 \fi
765 }%
766 %\expandafter
767 \listoffigures
768 \egroup
```

```
769 }
770
771 \newcommand\setlisttheoremstyle[1]{%
772 \kvsetkeys{thmt-listof}{#1}%
773 }
774 \define@key{thmt-listof}{numwidth}{\def\thmt@listnumwidth{#1}}
775 \define@key{thmt-listof}{ignore}[\thmt@allenvs]{\ignoretheorems{#1}}
776 \define@key{thmt-listof}{onlynamed}[\thmt@allenvs]{\onlynamedtheorems{#1}}
777 \define@key{thmt-listof}{show}[\thmt@allenvs]{\showtheorems{#1}}
778 \define@key{thmt-listof}{ignoreall}[true]{\ignoretheorems{\thmt@allenvs}}
779 \define@key{thmt-listof}{showall}[true]{\showtheorems{\thmt@allenvs}}
780
781 \providecommand\thmt@listnumwidth{2.3em}
782
783 \providecommand\thmtformatoptarg[1]{ (#1)}
784
785 \newcommand\thmt@mklistcmd{%
786 \@xa\protected@edef\csname l@\thmt@envname\endcsname{% CHECK: why p@edef?
787 \@nx\@dottedtocline{1}{1.5em}{\@nx\thmt@listnumwidth}%
788 }%
789 \ifthmt@isstarred
790 \@xa\def\csname ll@\thmt@envname\endcsname{%
791 \protect\numberline{\protect\let\protect\autodot\protect\@empty}%
792 \thmt@thmname
793 \ifx\@empty\thmt@shortoptarg\else\protect\thmtformatoptarg{\thmt@shortoptarg}\fi
794 }%
795 \else
796 \@xa\def\csname ll@\thmt@envname\endcsname{%
797 \protect\numberline{\csname the\thmt@envname\endcsname}%
798 \thmt@thmname
799 \ifx\@empty\thmt@shortoptarg\else\protect\thmtformatoptarg{\thmt@shortoptarg}\fi
800 }%
801 \fi
802 \@xa\gdef\csname thmt@contentsline@\thmt@envname\endcsname{%
803 \thmt@contentslineShow% default:show
804 }%
805 }
806 \def\thmt@allenvs{\@gobble}
807 \newcommand\thmt@recordenvname{%
808 \edef\thmt@allenvs{\thmt@allenvs,\thmt@envname}%
809 }
810 \g@addto@macro\thmt@newtheorem@predefinition{%
811 \thmt@mklistcmd
812 \thmt@recordenvname
813 }
814
815 \addtotheorempostheadhook{%
816 \thmtlo@chaptervspacehack
817 \addcontentsline{loe}{\thmt@envname}{%
818 \csname ll@\thmt@envname\endcsname
819 }%
820 }
821
822 \newcommand\showtheorems[1]{%
823 \@for\thmt@thm:=#1\do{%
824 \typeout{showing \thmt@thm}%
825 \@xa\let\csname thmt@contentsline@\thmt@thm\endcsname
826 =\thmt@contentslineShow
827 }%
828 }
829
```

```
830 \newcommand\ignoretheorems[1]{%
831 \@for\thmt@thm:=#1\do{%
832 \@xa\let\csname thmt@contentsline@\thmt@thm\endcsname
833 =\thmt@contentslineIgnore
834 }%
835 }
836 \newcommand\onlynamedtheorems[1]{%
837 \@for\thmt@thm:=#1\do{%
838 \global\@xa\let\csname thmt@contentsline@\thmt@thm\endcsname
839 =\thmt@contentslineIfNamed
840 }%
841 }
842
843 \AtBeginDocument{%
844 \@ifpackageloaded{hyperref}{%
845 \let\thmt@hygobble\@gobble
846 }{%
847 \let\thmt@hygobble\@empty
848 }
849 \let\thmt@contentsline\contentsline
850 }
851
852 \def\thmt@contentslineIgnore#1#2#3{%
853 \thmt@hygobble
854 }
855 \def\thmt@contentslineShow{%
856 \thmt@contentsline
857 }
858
859 \def\thmt@contentslineIfNamed#1#2#3{%
860 \thmt@ifhasoptname #2\thmtformatoptarg\@nil{%
861 \thmt@contentslineShow{#1}{#2}{#3}%
862 }{%
863 \thmt@contentslineIgnore{#1}{#2}{#3}%
864 %\thmt@contentsline{#1}{#2}{#3}%
865 }
866 }
867
868 \def\thmt@ifhasoptname #1\thmtformatoptarg#2\@nil{%
869 \ifx\@nil#2\@nil
870 \@xa\@secondoftwo
871 \else
872 \@xa\@firstoftwo
873 \fi
874 }
```
### <span id="page-29-0"></span>**A.1.5 Re-using environments**

Only one environment is provided: restatable, which takes one optional and two mandatory arguments. The first mandatory argument is the type of the theorem, i.e. if you want \begin{lemma} to be called on the inside, give lemma. The second argument is the name of the macro that the text should be stored in, for example mylemma. Be careful not to specify existing command names! The optional argument will become the optional argument to your theorem command. Consider the following example:

```
\documentclass{article}
\usepackage{amsmath, amsthm, thm-restate}
\newtheorem{lemma}{Lemma}
\begin{document}
  \begin{restatable}[Zorn]{lemma}{zornlemma}\label{thm:zorn}
   If every chain in $X$ is upper-bounded,
```

```
$X$ has a maximal element.
   It's true, you know!
 \end{restatable}
 \begin{lemma}
   This is some other lemma of no import.
 \end{lemma}
 And now, here's Mr. Zorn again: \zornlemma*
\end{document}
```
<span id="page-30-1"></span>which yields

**Lemma 4** (Zorn)**.** *If every chain in X is upper-bounded, X has a maximal element. It's true, you know!*

<span id="page-30-2"></span>**Lemma 5.** *This is some other lemma of no import.*

Actually, we have set a label in the environment, so we know that it's Lemma [4](#page-30-1) on page [4.](#page-30-1) And now, here's Mr. Zorn again:

<span id="page-30-3"></span>**Lemma 4** (Zorn)**.** *If every chain in X is upper-bounded, X has a maximal element. It's true, you know!*

Since we prevent the label from being set again, we find that it's still Lemma [4](#page-30-1) on page [4,](#page-30-1) even though it occurs later also.

As you can see, we use the starred form  $\mylemmax$ . As in many cases in  $\mathbb{F}F_X$ , the star means "don't give a number", since we want to retain the original number. There is also a starred variant of the restatable environment, where the first call doesn't determine the number, but a later call to \mylemma without star would. Since the number is carried around using  $EEx' \leq BEX$  abel machanism, you'll need a rerun for things to settle.

### <span id="page-30-0"></span>**A.1.6 Restrictions**

The only counter that is saved is the one for the theorem number. So, putting floats inside a restatable is not advised: they will appear in the LoF several times with new numbers. Equations should work, but the code handling them might turn out to be brittle, in particular when you add/remove hyperref. In the same vein, numbered equations within the statement appear again and are numbered again, with new numbers. (This is vaguely non-trivial to do correctly if equations are not numbered consecutively, but per-chapter, or there are multiple numbered equations.) Note that you cannot successfully reference the equations since all labels are disabled in the starred appearance. (The reference will point at the unstarred occurence.)

You cannot nest restatables either. You *can* use the \restatable... \endrestatable version, but everything up to the next matching  $\end{math}$  and {...} is scooped up. I've also probably missed many border cases.

```
875 \RequirePackage{thmtools}
876 \let\@xa\expandafter
877\let\@nx\noexpand
878 \@ifundefined{c@thmt@dummyctr}{%
879 \newcounter{thmt@dummyctr}%
880 }{}
881 \gdef\theHthmt@dummyctr{dummy.\arabic{thmt@dummyctr}}%
882 \gdef\thethmt@dummyctr{}%
883 \long\def\thmt@collect@body#1#2\end#3{%
884 \@xa\thmt@toks\@xa{\the\thmt@toks #2}%
885 \def\thmttmpa{#3}%\def\thmttmpb{restatable}%
886 \ifx\thmttmpa\@currenvir%thmttmpb
887 \@xa\@firstoftwo% this is the end of the environment.
888 \else
889 \@xa\@secondoftwo% go on collecting
890 \fi{% this is the end, my friend, drop the \end.
891 % and call #1 with the collected body.
```

```
892 \@xa#1\@xa{\the\thmt@toks}%
893 }{% go on collecting
894 \@xa\thmt@toks\@xa{\the\thmt@toks\end{#3}}%
895 \thmt@collect@body{#1}%
896 }%
897 }
```
A totally ignorant version of \ref, defaulting to #2 if label not known yet. Otherwise, return the formatted number.

```
898 \def\thmt@trivialref#1#2{%
899 \ifcsname r@#1\endcsname
900 \@xa\@xa\@xa\thmt@trivi@lr@f\csname r@#1\endcsname\relax\@nil
901 \else #2\fi
902 }
903 \def\thmt@trivi@lr@f#1#2\@nil{#1}
```
Counter safeties: some counters' values should be stored, such as equation, so we don't get a new number. (We cannot reference it anyway.) We cannot store everything, though, think page counter or section number! There is one problem here: we have to remove all references to other counters from \theequation, otherwise your equation could get a number like (3.1) in one place and (4.1) in another section.

The best solution I can come up with is to override the usual macros that counter display goes through, to check if their argument is one that should be fully-expanded away or retained.

The following should only be called from within a group, and the sanitized \thectr must not be called from within that group, since it needs the original \@arabic et al.

```
904 \def\thmt@innercounters{%
905 equation}
906 \def\thmt@counterformatters{%
907 @alph,@Alph,@arabic,@roman,@Roman,@fnsymbol}
908
909 \@for\thmt@displ:=\thmt@counterformatters\do{%
910 \@xa\let\csname thmt@\thmt@displ\@xa\endcsname\csname \thmt@displ\endcsname
911 }%
912 \def\thmt@sanitizethe#1{%
913 \@for\thmt@displ:=\thmt@counterformatters\do{%
914 \@xa\protected@edef\csname\thmt@displ\endcsname##1{%
915 \@nx\ifx\@xa\@nx\csname c@#1\endcsname ##1%
916 \@xa\protect\csname \thmt@displ\endcsname{##1}%
917 \@nx\else
918 \@nx\csname thmt@\thmt@displ\endcsname{##1}%
919 \langle \text{ln}x \setminus fi
920 }%
921 }%
922 \expandafter\protected@edef\csname the#1\endcsname{\csname the#1\endcsname}%
923 \ifcsname theH#1\endcsname
924 \expandafter\protected@edef\csname theH#1\endcsname{\csname theH#1\endcsname}%
925 \fi
926 }
927
928 \def\thmt@rst@storecounters#1{%
929 \bgroup
930 % ugly hack: save chapter,..subsection numbers
931 % for equation numbers.
932 %\refstepcounter{thmt@dummyctr}% why is this here?
933 %% temporarily disabled, broke autorefname.
934 \def\@currentlabel{}%
935 \@for\thmt@ctr:=\thmt@innercounters\do{%
936 \thmt@sanitizethe{\thmt@ctr}%
937 \protected@edef\@currentlabel{%
938 \@currentlabel
939 \protect\def\@xa\protect\csname the\thmt@ctr\endcsname{%
```

```
940 \csname the\thmt@ctr\endcsname}%
941 \ifcsname theH\thmt@ctr\endcsname
942 \protect\def\@xa\protect\csname theH\thmt@ctr\endcsname{%
943 (restate \protect\theHthmt@dummyctr)\csname theH\thmt@ctr\endcsname}%
944 \overrightarrow{fi}945 \protect\setcounter{\thmt@ctr}{\number\csname c@\thmt@ctr\endcsname}%
946 }%
947 }%
948 \label{thmt@@#1@data}%
949 \egroup
950 }%
  Now, the main business.
951 \newif\ifthmt@thisistheone
952 \newenvironment{thmt@restatable}[3][]{%
953 \thmt@toks{}% will hold body
954 %
955 \stepcounter{thmt@dummyctr}% used for data storage label.
956 %
957 \long\def\thmrst@store##1{%
958 \@xa\gdef\csname #3\endcsname{%
959 \@ifstar{%
960 \thmt@thisistheonefalse\csname thmt@stored@#3\endcsname
961 }{%
962 \thmt@thisistheonetrue\csname thmt@stored@#3\endcsname
963 }%
964 }%
965 \@xa\long\@xa\gdef\csname thmt@stored@#3\@xa\endcsname\@xa{%
966 \begingroup
967 \ifthmt@thisistheone
968 % these are the valid numbers, store them for the other
969 % occasions.
970 \thmt@rst@storecounters{#3}%
971 \else
972 % this one should use other numbers...
973 % first, fake the theorem number.
974 \@xa\protected@edef\csname the#2\endcsname{%
975 \thmt@trivialref{thmt@@#3}{??}}%
976 % if the number wasn't there, have a "re-run to get labels right"
977 % warning.
978 \ifcsname r@thmt@@#3\endcsname\else
979 \G@refundefinedtrue
980 \setminusfi
981 % prevent stepcountering the theorem number,
982 % but still, have some number for hyperref, just in case.
983 \@xa\let\csname c@#2\endcsname=\c@thmt@dummyctr
984 \@xa\let\csname theH#2\endcsname=\theHthmt@dummyctr
985 % disable labeling.
986 \let\label=\@gobble
987 \let\ltx@label=\@gobble% amsmath needs this
988 % We shall need to restore the counters at the end
989 % of the environment, so we get
990 % (4.2) [(3.1 from restate)] (4.3)
991 \def\thmt@restorecounters{}%
992 \@for\thmt@ctr:=\thmt@innercounters\do{%
993 \protected@edef\thmt@restorecounters{%
994 \thmt@restorecounters
995 \protect\setcounter{\thmt@ctr}{\arabic{\thmt@ctr}}%
996 }%
997 }%
998 % pull the new semi-static definition of \theequation et al.
```

```
999 % from the aux file.
1000 \thmt@trivialref{thmt@@#3@data}{}%
1001 \qquad \qquad \text{ifi}1002 % call the proper begin-env code, possibly with optional argument
1003 % (omit if stored via key-val)
1004 \ifthmt@restatethis
1005 \thmt@restatethisfalse
1006 \else
1007 \csname #2\@xa\endcsname\ifx\@nx#1\@nx\else[{#1}]\fi
1008 \fi
1009 \ifthmt@thisistheone
1010 % store a label so we can pick up the number later.
1011 \label{thmt@@#3}%
1012 \quad \text{If}1013 % this will be the collected body.
1014 ##1%
1015 \csname end#2\endcsname
1016 % if we faked the counter values, restore originals now.
1017 \ifthmt@thisistheone\else\thmt@restorecounters\fi
1018 \endgroup
1019 }% thmt@stored@#3
1020 % in either case, now call the just-created macro,
1021 \csname #3\@xa\endcsname\ifthmt@thisistheone\else*\fi
1022 % and artificially close the current environment.
1023 \@xa\end\@xa{\@currenvir}
1024 }% thm@rst@store
1025 \thmt@collect@body\thmrst@store
1026 }{%
1027 %% now empty, just used as a marker.
1028 }
1029
1030 \newenvironment{restatable}{%
1031 \thmt@thisistheonetrue\thmt@restatable
1032 }{%
1033 \endthmt@restatable
1034 }
1035 \newenvironment{restatable*}{%
1036 \thmt@thisistheonefalse\thmt@restatable
1037 }{%
1038 \endthmt@restatable
1039 }
1040
1041 %%% support for keyval-style: restate=foobar
1042 \protected@edef\thmt@thmuse@families{%
1043 \thmt@thmuse@families%
1044 ,restate phase 1%
1045 ,restate phase 2%
1046 }
1047 \newcommand\thmt@splitrestateargs[1][]{%
1048 \g@addto@macro\thmt@storedoptargs{,#1}%
1049 \def\tmp@a##1\@{\def\thmt@storename{##1}}%
1050 \tmp@a
1051 }
1052
1053 \newif\ifthmt@restatethis
1054 \define@key{restate phase 1}{restate}{%
1055 \thmt@thmuse@iskvtrue
1056 \def\thmt@storedoptargs{}% discard the first time around
1057 \thmt@splitrestateargs #1\@
1058 \def\thmt@storedoptargs{}% discard the first time around
1059 %\def\thmt@storename{#1}%
```

```
1060 \thmt@debug{we will restate as '\thmt@storename' with more args
1061 '\thmt@storedoptargs'}%
1062 \@namedef{thmt@unusedkey@restate}{}%
1063 % spurious "unused key" fixes itself once we are after tracknames...
1064 \thmt@restatethistrue
1065 \protected@edef\tmp@a{%
1066 \@nx\thmt@thisistheonetrue
1067 \@nx\def\@nx\@currenvir{\thmt@envname}%
1068 \@nx\@xa\@nx\thmt@restatable\@nx\@xa[\@nx\thmt@storedoptargs]%
1069 {\thmt@envname}{\thmt@storename}%
1070 }%
1071 \@xa\g@addto@macro\@xa\thmt@local@postheadhook\@xa{%
1072 \tmp@a
1073 }%
1074 }
1075 \thmt@mkignoringkeyhandler{restate phase 1}
1076
1077 \define@key{restate phase 2}{restate}{%
1078 % do not store restate as a key for repetition:
1079 % infinite loop.
1080 % instead, retain the added keyvals
1081 % overwriting thmt@storename should be safe here, it's been
1082 % xdefd into the postheadhook
1083 \thmt@splitrestateargs #1\@
1084 }
1085 \kv@set@family@handler{restate phase 2}{%
1086 \ifthmt@restatethis
1087 \@xa\@xa\@xa\g@addto@macro\@xa\@xa\@xa\thmt@storedoptargs\@xa\@xa\@xa{\@xa\@xa\@xa,%
1088 \@xa\kv@key\@xa=\kv@value}%
1089 \fi
1090 }
1091
```
### <span id="page-34-0"></span>**A.1.7 Fixing autoref and friends**

hyperref's \autoref command does not work well with theorems that share a counter: it'll always think it's a Lemma even if it's a Remark that shares the Lemma counter. Load this package to fix it. No further intervention needed.

```
1092
1093 \RequirePackage{thm-patch, aliasctr, parseargs, keyval}
1094
1095\let\@xa=\expandafter
1096 \let\@nx=\noexpand
1097
1098 \newcommand\thmt@autorefsetup{%
1099 \@xa\def\csname\thmt@envname autorefname\@xa\endcsname\@xa{\thmt@thmname}%
1100 \ifthmt@hassibling
1101 \@counteralias{\thmt@envname}{\thmt@sibling}%
1102 \@xa\def\@xa\thmt@autoreffix\@xa{%
1103 \@xa\let\csname the\thmt@envname\@xa\endcsname
1104 \csname the\thmt@sibling\endcsname
1105 \def\thmt@autoreffix{}%
1106 }%
1107 \protected@edef\thmt@sibling{\thmt@envname}%
1108 \fi
1109 }
1110 \g@addto@macro\thmt@newtheorem@predefinition{\thmt@autorefsetup}%
1111 \g@addto@macro\thmt@newtheorem@postdefinition{\csname thmt@autoreffix\endcsname}%
1112
1113 \def\thmt@refnamewithcomma #1#2#3,#4,#5\@nil{%
```

```
1114 \@xa\def\csname\thmt@envname #1utorefname\endcsname{#3}%
1115 \ifcsname #2refname\endcsname
1116 \csname #2refname\endcsname{\thmt@envname}{#3}{#4}%
1117 \fi
1118 }
1119 \define@key{thmdef}{refname}{\thmt@trytwice{}{%
1120 \thmt@refnamewithcomma{a}{c}#1,\textbf{?? (pl. #1)},\@nil
1121 }}
1122 \define@key{thmdef}{Refname}{\thmt@trytwice{}{%
1123 \thmt@refnamewithcomma{A}{C}#1,\textbf{?? (pl. #1)},\@nil
1124 }}
1125
1126
1127 \ifcsname Autoref\endcsname\else
1128 \let\thmt@HyRef@testreftype\HyRef@testreftype
1129 \def\HyRef@Testreftype#1.#2\\{%
1130 \ltx@IfUndefined{#1Autorefname}{%
1131 \thmt@HyRef@testreftype#1.#2\\%
1132 }{%
1133 \edef\HyRef@currentHtag{%
1134 \expandafter\noexpand\csname#1Autorefname\endcsname
1135 \noexpand~%
1136 }%
1137 }%
1138 }
1139
1140
1141 \let\thmt@HyPsd@@autorefname\HyPsd@@autorefname
1142 \def\HyPsd@@Autorefname#1.#2\@nil{%
1143 \tracingall
1144 \ltx@IfUndefined{#1Autorefname}{%
1145 \thmt@HyPsd@@autorefname#1.#2\@nil
1146 }{%
1147 \csname#1Autorefname\endcsname\space
1148 }%
1149 }%
1150 \def\Autoref{%
1151 \parse{%
1152 {\parseFlag*{\def\thmt@autorefstar{*}}{\let\thmt@autorefstar\@empty}}%
1153 {\parseMand{%
1154 \bgroup
1155 \let\HyRef@testreftype\HyRef@Testreftype
1156 \let\HyPsd@@autorefname\HyPsd@@Autorefname
1157 \@xa\autoref\thmt@autorefstar{##1}%
1158 \egroup
1159 \let\@parsecmd\@empty
1160 }}%
1161 }%
1162 }
1163 \fi % ifcsname Autoref
1164
1165 % not entirely appropriate here, but close enough:
1166 \AtBeginDocument{%
1167 \@ifpackageloaded{nameref}{%
1168 \addtotheorempostheadhook{%
1169 \expandafter\NR@gettitle\expandafter{\thmt@shortoptarg}%
1170 }}{}
1171 }
1172
1173 \AtBeginDocument{%
1174 \@ifpackageloaded{cleveref}{%
```

```
1175 \@ifpackagelater{cleveref}{2010/04/30}{%
1176 % OK, new enough
1177 }{%
1178 \PackageWarningNoLine{thmtools}{%
1179 Your version of cleveref is too old!\MessageBreak
1180 Update to version 0.16.1 or later%
1181 }
1182 }
1183 }{}
1184 }
```
### <span id="page-36-0"></span>**A.2 Glue code for different backends**

### <span id="page-36-1"></span>**A.2.1 amsthm**

```
1185 \providecommand\thmt@space{ }
1186
1187 \define@key{thmstyle}{spaceabove}{%
1188 \def\thmt@style@spaceabove{#1}%
1189 }
1190 \define@key{thmstyle}{spacebelow}{%
1191 \def\thmt@style@spacebelow{#1}%
1192 }
1193 \define@key{thmstyle}{headfont}{%
1194 \def\thmt@style@headfont{#1}%
1195 }
1196 \define@key{thmstyle}{bodyfont}{%
1197 \def\thmt@style@bodyfont{#1}%
1198 }
1199 \define@key{thmstyle}{notefont}{%
1200 \def\thmt@style@notefont{#1}%
1201 }
1202 \define@key{thmstyle}{headpunct}{%
1203 \def\thmt@style@headpunct{#1}%
1204 }
1205 \define@key{thmstyle}{notebraces}{%
1206 \def\thmt@style@notebraces{\thmt@embrace#1}%
1207 }
1208 \define@key{thmstyle}{break}[]{%
1209 \def\thmt@style@postheadspace{\newline}%
1210 }
1211 \define@key{thmstyle}{postheadspace}{%
1212 \def\thmt@style@postheadspace{#1}%
1213 }
1214 \define@key{thmstyle}{headindent}{%
1215 \def\thmt@style@headindent{#1}%
1216 }
1217
1218 \newtoks\thmt@style@headstyle
1219 \define@key{thmstyle}{headformat}[]{%
1220 \thmt@setheadstyle{#1}%
1221 }
1222 \define@key{thmstyle}{headstyle}[]{%
1223 \thmt@setheadstyle{#1}%
1224 }
1225 \def\thmt@setheadstyle#1{%
1226 \thmt@style@headstyle{%
1227 \def\NAME{\the\thm@headfont ##1}%
1228 \def\NUMBER{\bgroup\@upn{##2}\egroup}%
1229 \def\NOTE{\if=##3=\else\bgroup\thmt@space\the\thm@notefont(##3)\egroup\fi}%
```

```
1230 }%
1231 \def\thmt@tmp{#1}%
1232 \@onelevel@sanitize\thmt@tmp
1233 %\tracingall
1234 \ifcsname thmt@headstyle@\thmt@tmp\endcsname
1235 \thmt@style@headstyle\@xa{%
1236 \the\thmt@style@headstyle
1237 \csname thmt@headstyle@#1\endcsname
1238 }%
1239 \else
1240 \thmt@style@headstyle\@xa{%
1241 \the\thmt@style@headstyle
1242 #1%
1243 }%
1244 \fi
1245 %\showthe\thmt@style@headstyle
1246 }
1247 % examples:
1248 \def\thmt@headstyle@margin{%
1249 \makebox[0pt][r]{\NUMBER\ }\NAME\NOTE
1250 }
1251 \def\thmt@headstyle@swapnumber{%
1252 \NUMBER\ \NAME\NOTE
1253 }
1254
1255
1256
1257\def\thmt@embrace#1#2(#3){#1#3#2}
1258
1259 \def\thmt@declaretheoremstyle@setup{%
1260 \let\thmt@style@notebraces\@empty%
1261 \thmt@style@headstyle{}%
1262 \kvsetkeys{thmstyle}{%
1263 spaceabove=3pt,
1264 spacebelow=3pt,
1265 headfont=\bfseries,
1266 bodyfont=\normalfont,
1267 headpunct=\{.\},
1268 postheadspace={ },
1269 headindent={},
1270 notefont={\fontseries\mddefault\upshape}
1271 }%
1272 }
1273 \def\thmt@declaretheoremstyle#1{%
1274 %\show\thmt@style@spaceabove
1275 \thmt@toks{\newtheoremstyle{#1}}%
1276 \thmt@toks\@xa\@xa\@xa{\@xa\the\@xa\thmt@toks\@xa{\thmt@style@spaceabove}}%
1277 \thmt@toks\@xa\@xa\@xa{\@xa\the\@xa\thmt@toks\@xa{\thmt@style@spacebelow}}%
1278 \thmt@toks\@xa\@xa\@xa{\@xa\the\@xa\thmt@toks\@xa{\thmt@style@bodyfont}}%
1279 \thmt@toks\@xa\@xa\@xa{\@xa\the\@xa\thmt@toks\@xa{\thmt@style@headindent}}% indent1 FIXM
1280 \thmt@toks\@xa\@xa\@xa{\@xa\the\@xa\thmt@toks\@xa{\thmt@style@headfont}}%
1281 \thmt@toks\@xa\@xa\@xa{\@xa\the\@xa\thmt@toks\@xa{\thmt@style@headpunct}}%
1282 \thmt@toks\@xa\@xa\@xa{\@xa\the\@xa\thmt@toks\@xa{\thmt@style@postheadspace}}%
1283 \thmt@toks\@xa\@xa\@xa{\@xa\the\@xa\thmt@toks\@xa{\the\thmt@style@headstyle}}% headspec
1284 \the\thmt@toks
1285 %1 Indent amount: empty = no indent, \parindent = normal paragraph indent
1286 %2 Space after theorem head: { } = normal interword space; \newline = linebreak
1287 %% BUGFIX: amsthm ignores notefont setting altogether:
1288 \thmt@toks\@xa\@xa\@xa{\csname th@#1\endcsname}%
1289 \thmt@toks
1290 \@xa\@xa\@xa\@xa\@xa\@xa\@xa{%
```

```
38
```

```
1291 \@xa\@xa\@xa\@xa\@xa\@xa\@xa\thm@notefont
1292 \@xa\@xa\@xa\@xa\@xa\@xa\@xa{%
1293 \@xa\@xa\@xa\thmt@style@notefont
1294 \@xa\thmt@style@notebraces
1295 \@xa}\the\thmt@toks}%
1296 \@xa\def\csname th@#1\@xa\endcsname\@xa{\the\thmt@toks}%
1297 % \@xa\def\csname th@#1\@xa\@xa\@xa\@xa\@xa\@xa\@xa\endcsname
1298 % \@xa\@xa\@xa\@xa\@xa\@xa\@xa{%
1299% \@xa\@xa\@xa\@xa\@xa\@xa\@xa\thm@notefont
1300 % \@xa\@xa\@xa\@xa\@xa\@xa\@xa{%
1301% \@xa\@xa\@xa\thmt@style@notefont
1302% \@xa\@xa\@xa\thmt@style@notebraces
1303% \@xa\@xa\@xa}\csname th@#1\endcsname
1304 % }
1305 }
1306
1307 \define@key{thmdef}{qed}[\qedsymbol]{%
1308 \thmt@trytwice{}{%
1309 \addtotheorempostheadhook[\thmt@envname]{%
1310 \protected@edef\qedsymbol{#1}%
1311 \pushQED{\qed}%
1312 }%
1313 \addtotheoremprefoothook[\thmt@envname]{%
1314 \protected@edef\qedsymbol{#1}%
1315 \popOED
1316 }%
1317 }%
1318 }
1319
1320 \def\thmt@amsthmlistbreakhack{%
1321 \leavevmode
1322 \vspace{-\baselineskip}%
1323 \par
1324 \everypar{\setbox\z@\lastbox\everypar{}}%
1325 }
1326
1327 \define@key{thmuse}{listhack}[\relax]{%
1328 \addtotheorempostheadhook[local]{%
1329 \thmt@amsthmlistbreakhack
1330 }%
1331 }
1332
 A.2.2 beamer
1333 \newif\ifthmt@hasoverlay
1334 \def\thmt@parsetheoremargs#1{%
1335 \parse{%
1336 {\parseOpt<>{\thmt@hasoverlaytrue\def\thmt@overlay{##1}}{}}%
1337 {\parseOpt[]{\def\thmt@optarg{##1}}{%
1338 \let\thmt@shortoptarg\@empty
1339 \let\thmt@optarg\@empty}}%
1340 {\ifthmt@hasoverlay\expandafter\@gobble\else\expandafter\@firstofone\fi
1341 {\parseOpt<>{\thmt@hasoverlaytrue\def\thmt@overlay{##1}}{}}%
1342 }%
1343 {%
1344 \def\thmt@local@preheadhook{}%
1345 \def\thmt@local@postheadhook{}%
1346 \def\thmt@local@prefoothook{}%
1347 \def\thmt@local@postfoothook{}%
1348 \thmt@local@preheadhook
```

```
1349 \csname thmt@#1@preheadhook\endcsname
1350 \thmt@generic@preheadhook
1351 \protected@edef\tmp@args{%
1352 \ifthmt@hasoverlay <\thmt@overlay>\fi
1353 \ifx\@empty\thmt@optarg\else [{\thmt@optarg}]\fi
1354 }%
1355 \csname thmt@original@#1\@xa\endcsname\tmp@args
1356 \thmt@local@postheadhook
1357 \csname thmt@#1@postheadhook\endcsname
1358 \thmt@generic@postheadhook
1359 \let\@parsecmd\@empty
1360 }%
1361 }
1362 }%
```
### <span id="page-39-0"></span>**A.2.3 ntheorem**

```
1363
1364 \providecommand\thmt@space{ }
1365
1366% actually, ntheorem's so-called style is nothing like a style at all...
1367 \def\thmt@declaretheoremstyle@setup{}
1368 \def\thmt@declaretheoremstyle#1{%
1369 \ifcsname th@#1\endcsname\else
1370 \@xa\let\csname th@#1\endcsname\th@plain
1371 \quad \text{fi}1372 }
1373
1374 \def\thmt@notsupported#1#2{%
1375 \PackageWarning{thmtools}{Key '#2' not supported by #1}{}%
1376 }
1377
1378 \define@key{thmstyle}{spaceabove}{%
1379 \setlength\theorempreskipamount{#1}%
1380 }
1381 \define@key{thmstyle}{spacebelow}{%
1382 \setlength\theorempostskipamount{#1}%
1383 }
1384 \define@key{thmstyle}{headfont}{%
1385 \theoremheaderfont{#1}%
1386 }
1387 \define@key{thmstyle}{bodyfont}{%
1388 \theorembodyfont{#1}%
1389 }
1390 % not supported in ntheorem.
1391 \define@key{thmstyle}{notefont}{%
1392 \thmt@notsupported{ntheorem}{notefont}%
1393 }
1394 \define@key{thmstyle}{headpunct}{%
1395 \theoremseparator{#1}%
1396 }
1397 % not supported in ntheorem.
1398 \define@key{thmstyle}{notebraces}{%
1399 \thmt@notsupported{ntheorem}{notebraces}%
1400 }
1401 \define@key{thmstyle}{break}{%
1402 \theoremstyle{break}%
1403 }
1404 % not supported in ntheorem...
1405 \define@key{thmstyle}{postheadspace}{%
1406 %\def\thmt@style@postheadspace{#1}%
```

```
1407 \@xa\g@addto@macro\csname thmt@style \thmt@style @defaultkeys\endcsname{%
1408 postheadhook={\hspace{-\labelsep}\hspace*{#1}},%
1409 }%
1410 }
1411
1412 % not supported in ntheorem
1413 \define@key{thmstyle}{headindent}{%
1414 \thmt@notsupported{ntheorem}{headindent}%
1415 }
1416 % sorry, only style, not def with ntheorem.
1417 \define@key{thmstyle}{qed}[\qedsymbol]{%
1418 \@ifpackagewith{ntheorem}{thmmarks}{%
1419 \theoremsymbol{#1}%
1420 }{%
1421 \thmt@notsupported
1422 {ntheorem without thmmarks option}%
1423 {headindent}%
1424 }%
1425 }
1426
1427 \let\@upn=\textup
1428 \define@key{thmstyle}{headformat}[]{%
1429 \det\thm\in\mathbb{H}_1%
1430 \@onelevel@sanitize\thmt@tmp
1431 %\tracingall
1432 \ifcsname thmt@headstyle@\thmt@tmp\endcsname
1433 \newtheoremstyle{\thmt@style}{%
1434 \item[\hskip\labelsep\theorem@headerfont%
1435 \def\NAME{\theorem@headerfont ####1}%
1436 \def\NUMBER{\bgroup\@upn{####2}\egroup}%
1437 \def\NOTE{}%
1438 \csname thmt@headstyle@#1\endcsname
1439 \theorem@separator
1440 ]
1441 }{%
1442 \item[\hskip\labelsep\theorem@headerfont%
1443 \def\NAME{\theorem@headerfont ####1}%
1444 \def\NUMBER{\bgroup\@upn{####2}\egroup}%
1445 \def\NOTE{\if=####3=\else\bgroup\thmt@space(####3)\egroup\fi}%
1446 \csname thmt@headstyle@#1\endcsname
1447 \theorem@separator
1448 ]
1449 }
1450 \else
1451 \newtheoremstyle{\thmt@style}{%
1452 \item[\hskip\labelsep\theorem@headerfont%
1453 \def\NAME{\the\thm@headfont ####1}%
1454 \def\NUMBER{\bgroup\@upn{####2}\egroup}%
1455 \def\NOTE{}%
1456 #1%
1457 \theorem@separator
1458 ]
1459 }{%
1460 \item[\hskip\labelsep\theorem@headerfont%
1461 \def\NAME{\the\thm@headfont ####1}%
1462 \def\NUMBER{\bgroup\@upn{####2}\egroup}%
1463 \def\NOTE{\if=####3=\else\bgroup\thmt@space(####3)\egroup\fi}%
1464 #1%
1465 \theorem@separator
1466 ]
1467 }
```

```
1468 \fi
1469 }
1470
1471 \def\thmt@headstyle@margin{%
1472 \makebox[0pt][r]{\NUMBER\ }\NAME\NOTE
1473 }
1474 \def\thmt@headstyle@swapnumber{%
1475 \NUMBER\ \NAME\NOTE
1476 }
1477
1478
1479
```
### <span id="page-41-0"></span>**A.3 Generic tools**

### <span id="page-41-1"></span>**A.3.1 A generalized argument parser**

The main command provided by the package is \parse{*spec*}. *spec* consists of groups of commands. Each group should set up the command \@parsecmd which is then run. The important point is that \@parsecmd will pick up its arguments from the running text, not from the rest of *spec*. When it's done storing the arguments, \@parsecmd must call \@parse to continue with the next element of *spec*. The process terminates when we run out of spec.

Helper macros are provided for the three usual argument types: mandatory, optional, and flag.

```
1480
1481 \newtoks\@parsespec
1482 \def\parse@endquark{\parse@endquark}
1483 \newcommand\parse[1]{%
1484 \@parsespec{#1\parse@endquark}\@parse}
1485
1486 \newcommand\@parse{%
1487 \edef\p@tmp{\the\@parsespec}%
1488 \ifx\p@tmp\parse@endquark
1489 \expandafter\@gobble
1490 \else
1491 % \typeout{parsespec remaining: \the\@parsespec}%
1492 \expandafter\@firstofone
1493 \fi{%
1494 \@parsepop
1495 }%
1496 }
1497 \def\@parsepop{%
1498 \expandafter\p@rsepop\the\@parsespec\@nil
1499 \@parsecmd
1500 }
1501 \def\p@rsepop#1#2\@nil{%
1502 #1%
1503 \@parsespec{#2}%
1504 }
1505
1506 \newcommand\parseOpt[4]{%
1507 %\parseOpt{openchar}{closechar}{yes}{no}
1508 % \typeout{attemping #1#2...}%
1509 \def\@parsecmd{%
1510 \@ifnextchar#1{\@@reallyparse}{#4\@parse}%
1511 }%
1512 \def\@@reallyparse#1##1#2{%
1513 #3\@parse
1514 }%
1515 }
1516
```

```
1517 \newcommand\parseMand[1]{%
1518 %\parseMand{code}
1519 \def\@parsecmd##1{#1\@parse}%
1520 }
1521
1522 \newcommand\parseFlag[3]{%
1523 %\parseFlag{flagchar}{yes}{no}
1524 \def\@parsecmd{%
1525 \@ifnextchar#1{#2\expandafter\@parse\@gobble}{#3\@parse}%
1526 }%
1527 }
```
#### <span id="page-42-0"></span>**A.3.2 Different counters sharing the same register**

 $\text{Qcounteralias}_{\#1}$ {#2} makes #1 a counter that uses #2's count register. This is useful for things like hyperref's \autoref, which otherwise can't distinguish theorems and definitions if they share a counter. For detailed information, see Die TeXnische Komödie 3/2006.

add  $\Delta$  (elt{#1} to  $\c1@42$ . This differs from the kernel implementation insofar as we trail the cl lists until we find one that is empty or starts with  $\Qe1t$ .

```
1528 \def\aliasctr@f@llow#1#2\@nil#3{%
1529 \ifx#1\@elt
1530 \noexpand #3%
1531 \else
1532 \expandafter\aliasctr@f@llow#1\@elt\@nil{#1}%
1533 \fi
1534 }
1535 \newcommand\aliasctr@follow[1]{%
1536 \expandafter\aliasctr@f@llow
```
Don't be confused: the third parameter is ignored here, we always have recursion here since the *token* \cl@#1 is (hopefully) not  $\@elt$ .

```
1537 \csname cl@#1\endcsname\@elt\@nil{\csname cl@#1\endcsname}%
1538 }
1539 \renewcommand*\@addtoreset[2]{\bgroup
1540 \edef\aliasctr@@truelist{\aliasctr@follow{#2}}%
1541 \let\@elt\relax
1542 \expandafter\@cons\aliasctr@@truelist{{#1}}%
```
 $1543 \text{egroup}$ 

This code has been adapted from David Carlisle's remreset. We load that here only to prevent it from being loaded again.

```
1544 \RequirePackage{remreset}
1545 \renewcommand*\@removefromreset[2]{\bgroup
1546 \edef\aliasctr@@truelist{\aliasctr@follow{#2}}%
1547 \expandafter\let\csname c@#1\endcsname\@removefromreset
1548 \def\@elt##1{%
1549 \expandafter\ifx\csname c@##1\endcsname\@removefromreset
1550 \else
1551 \noexpand\@elt{##1}%
1552 \fi}%
1553 \expandafter\xdef\aliasctr@@truelist{%
1554 \aliasctr@@truelist}
1555 \egroup}
```
make #1 a counter that uses counter #2's count register.

```
1556 \newcommand\@counteralias[2]{{%
1557 \def\@@gletover##1##2{%
1558 \expandafter\global
```

```
1559 \expandafter\let\csname ##1\expandafter\endcsname
1560 \csname ##2\endcsname
1561 }%
1562 \@ifundefined{c@#2}{\@nocounterr{#2}}{%
1563 \@ifdefinable{c@#1}{%
```
Four values make a counter foo:

- the count register accessed through \c@foo,
- the output macro \thefoo,
- the prefix macro \p@foo,
- the reset list \cl@foo.

hyperref adds \theHfoo in particular.

1564 \@@gletover{c@#1}{c@#2}% 1565 \@@gletover{the#1}{the#2}%

I don't see counteralias being called hundreds of times, let's just unconditionally create \theHctr-macros for hyperref.

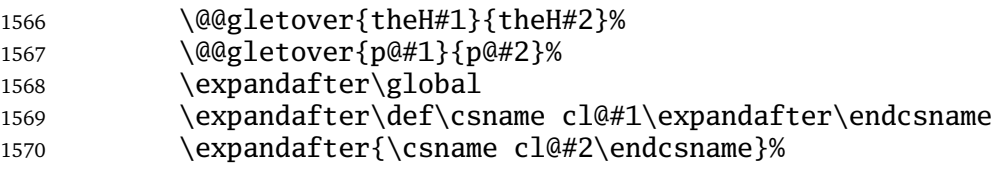

It is not necessary to save the value again: since we share a count register, we will pick up the restored value of the original counter.

1571 %\@addtoreset{#1}{@ckpt}% 1572 }% 1573 }% 1574 }}

#### <span id="page-43-0"></span>**A.3.3 Tracking occurences: none, one or many**

Two macros are provided: \setuniqmark takes a single parameter, the name, which should be a string of letters. \ifuniqmark takes three parameters: a name, a true-part and a false-part. The true part is executed if and only if there was exactly one call to  $\setminus$  setuniqmark with the given name during the previous  $\mathbb{F}_F$ X run.

Example application: legal documents are often very strongly numbered. However, if a section has only a single paragraph, this paragraph is not numbered separately, this only occurs from two paragraphs onwards.

It's also possible to not-number the single theorem in your paper, but fall back to numbering when you add another one.

```
1575
1576 \DeclareOption{unq}{%
1577 \newwrite\uniq@channel
1578 \InputIfFileExists{\jobname.unq}{}{}%
1579 \immediate\openout\uniq@channel=\jobname.unq
1580 \AtEndDocument{%
1581 \immediate\closeout\uniq@channel%
1582 }
1583 }
1584 \DeclareOption{aux}{%
1585 \let\uniq@channel\@auxout
1586 }
1587
```
Call this with a name to set the corresponding uniqmark. The name must be suitable for \csname-constructs, i.e. fully expansible to a string of characters. If you use some counter values to generate this, it might be a

good idea to try and use hyperref's \theH... macros, which have similar restrictions. You can check whether a particular \setuniqmark was called more than once during *the last run* with \ifuniq.

```
1588 \newcommand\setuniqmark[1]{%
1589 \expandafter\ifx\csname uniq@now@#1\endcsname\relax
1590 \global\@namedef{uniq@now@#1}{\uniq@ONE}%
1591 \else
1592 \expandafter\ifx\csname uniq@now@#1\endcsname\uniq@MANY\else
1593 \immediate\write\uniq@channel{%
1594 \string\uniq@setmany{#1}%
1595 }%
1596 \ifuniq{#1}{%
1597 \uniq@warnnotunique{#1}%
1598 }{}%
1599 \fi
1600 \global\@namedef{uniq@now@#1}{\uniq@MANY}%
1601 \fi
1602 }
```
Companion to \setuniqmark: if the uniqmark given in the first argument was called more than once, execute the second argument, otherwise execute the first argument. Note than no call to \setuniqmark for a particular uniqmark at all means that this uniqmark is unique.

This is a lazy version: we could always say false if we already had two calls to setuniqmark this run, but we have to rerun for any ifuniq prior to the first setuniqmark anyway, so why bother?

```
1603 \newcommand\ifuniq[1]{%
1604 \expandafter\ifx\csname uniq@last@#1\endcsname\uniq@MANY
1605 \expandafter \@secondoftwo
1606 \else
1607 \expandafter\@firstoftwo
1608 \fi
1609 }
```
Two quarks to signal if we have seen an uniqmark more than once. \def\uniq@ONE{\uniq@ONE}

```
1611 \def\uniq@MANY{\uniq@MANY}
```
Flag: suggest a rerun?

```
1612 \newif\if@uniq@rerun
```
Helper macro: a call to this is written to the .aux file when we see an uniqmark for the second time. This sets the right information for the next run. It also checks on subsequent runs if the number of uniqmarks drops to less than two, so that we'll need a rerun.

```
1613 \def\uniq@setmany#1{%
1614 \global\@namedef{uniq@last@#1}{\uniq@MANY}%
1615 \AtEndDocument{%
1616 \uniq@warnifunique{#1}%
1617 }%
1618 }
```
Warning if something is unique now. This always warns if the setting for this run is not "many", because it was generated by a setmany from the last run.

```
1619 \def\uniq@warnifunique#1{%
1620 \expandafter\ifx\csname uniq@now@#1\endcsname\uniq@MANY\else
1621 \PackageWarningNoLine{uniq}{%
1622 '#1' is unique now.\MessageBreak
1623 Rerun LaTeX to pick up the change%
1624 }%
1625 \@uniq@reruntrue
1626 \fi
1627 }
```
Warning if we have a second uniqmark this run around. Since this is checked immediately, we could give the line of the second occurence, but we do not do so for symmetry.

 \def\uniq@warnnotunique#1{% \PackageWarningNoLine{uniq}{% '#1' is not unique anymore.\MessageBreak Rerun LaTeX to pick up the change% }% \@uniq@reruntrue }

Maybe advise a rerun (duh!). This is executed at the end of the second reading of the aux-file. If you manage to set uniqmarks after that (though I cannot imagine why), you might need reruns without being warned, so don't to that.

```
1635 \def\uniq@maybesuggestrerun{%
1636 \if@uniq@rerun
1637 \PackageWarningNoLine{uniq}{%
1638 Uniquenesses have changed. \MessageBreak
1639 Rerun LaTeX to pick up the change%<br>1640 }%
1640
1641 \fi
1642 }
   Make sure the check for rerun is pretty late in processing, so it can catch all of the uniqmarks (hopefully).
1643 \AtEndDocument{%
1644 \immediate\write\@auxout{\string\uniq@maybesuggestrerun}%
```
}

\ExecuteOptions{aux}

\ProcessOptions\relax